# **IBM Q: hardware, software, future...**

**Tomasz Stopa** IBM Software Laboratory, Kraków

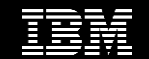

## Quantum nature of matter

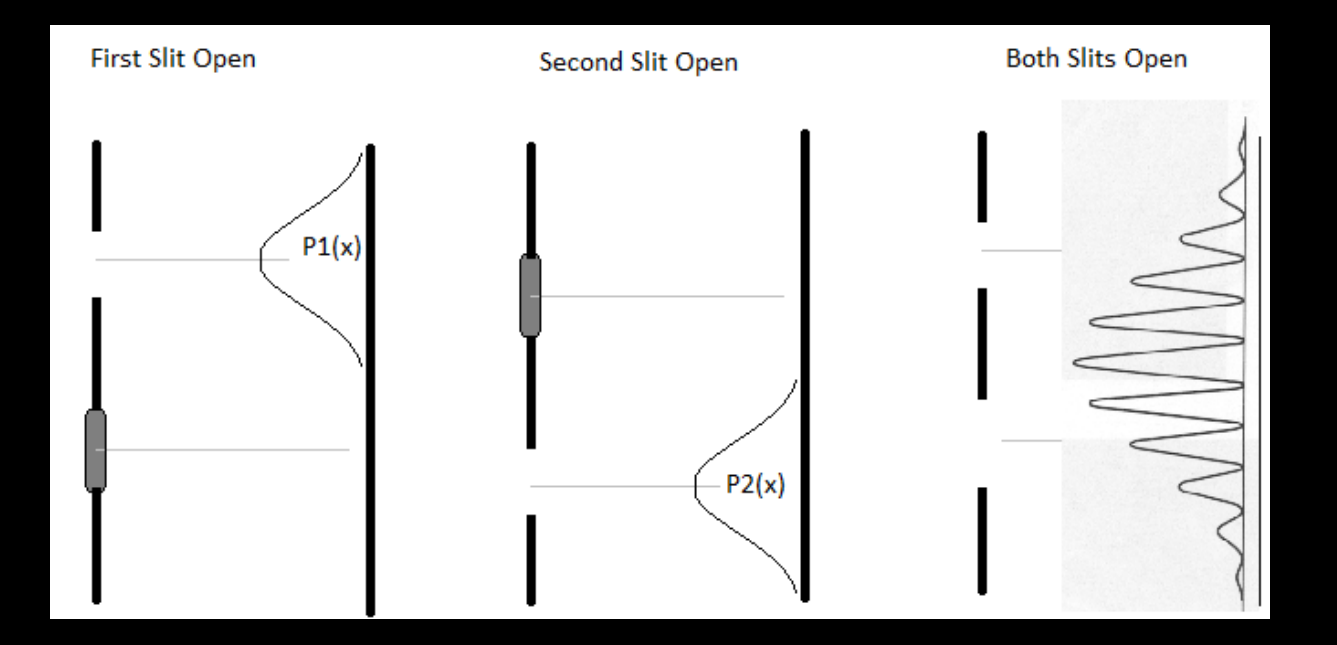

## Qubit

- Two state system:  $|0>$  and  $|1>$
- We are able to stear it defining it's state and evolution
- Qubit state needs to be constant in time (if not modified intentionally)
- Qubit can be in a superposition of both states at the same time

## General concept of Quantum Computer

- 1. We prepare n qubits in states  $|0>$
- 2. Then the system deterministically evolves. We stear the qubits with external fields to implement the necessary operations on the qubits
- 3. We measure all the qubits or their subset (3 on the picture above)

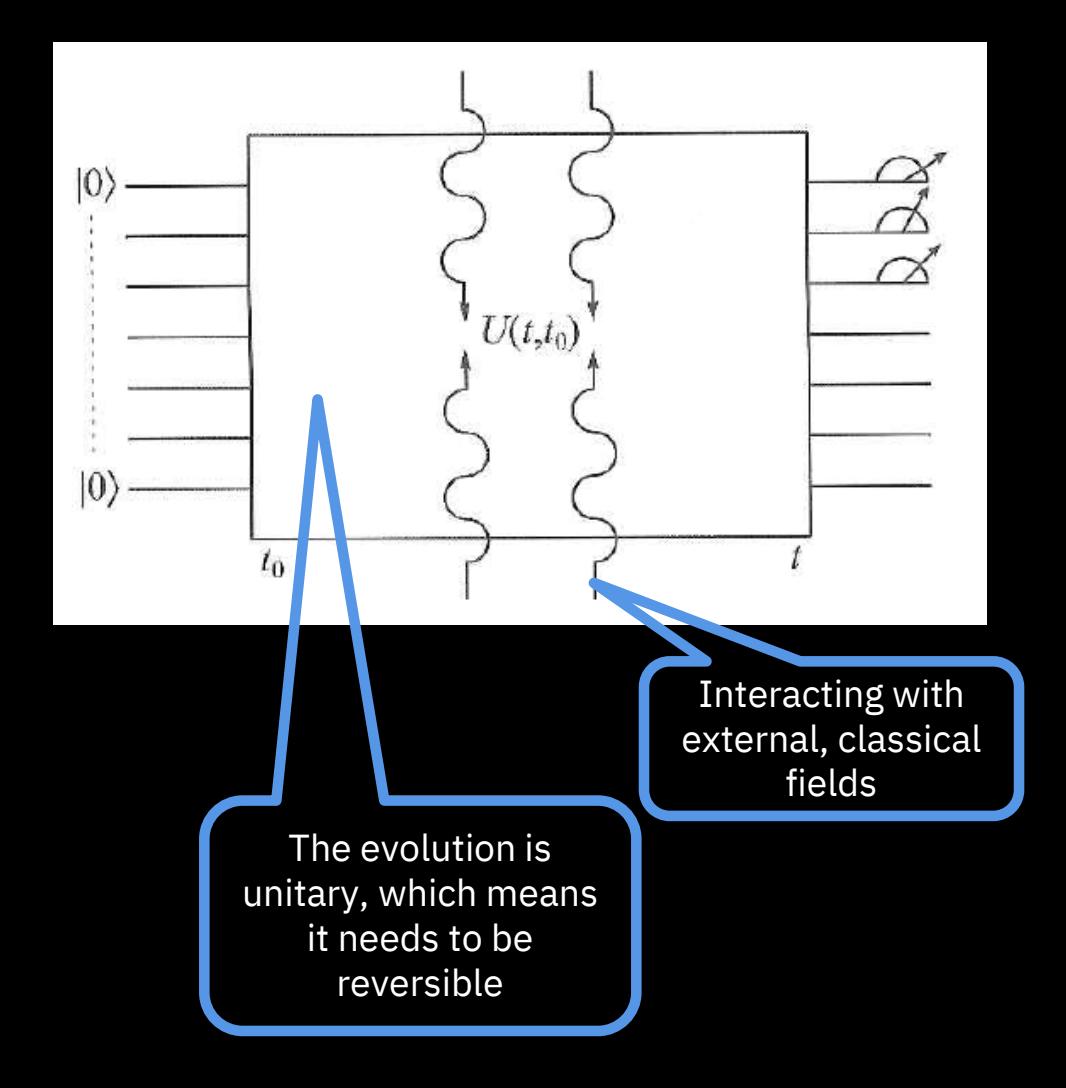

## Significant Events in Quantum Computing

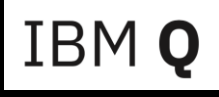

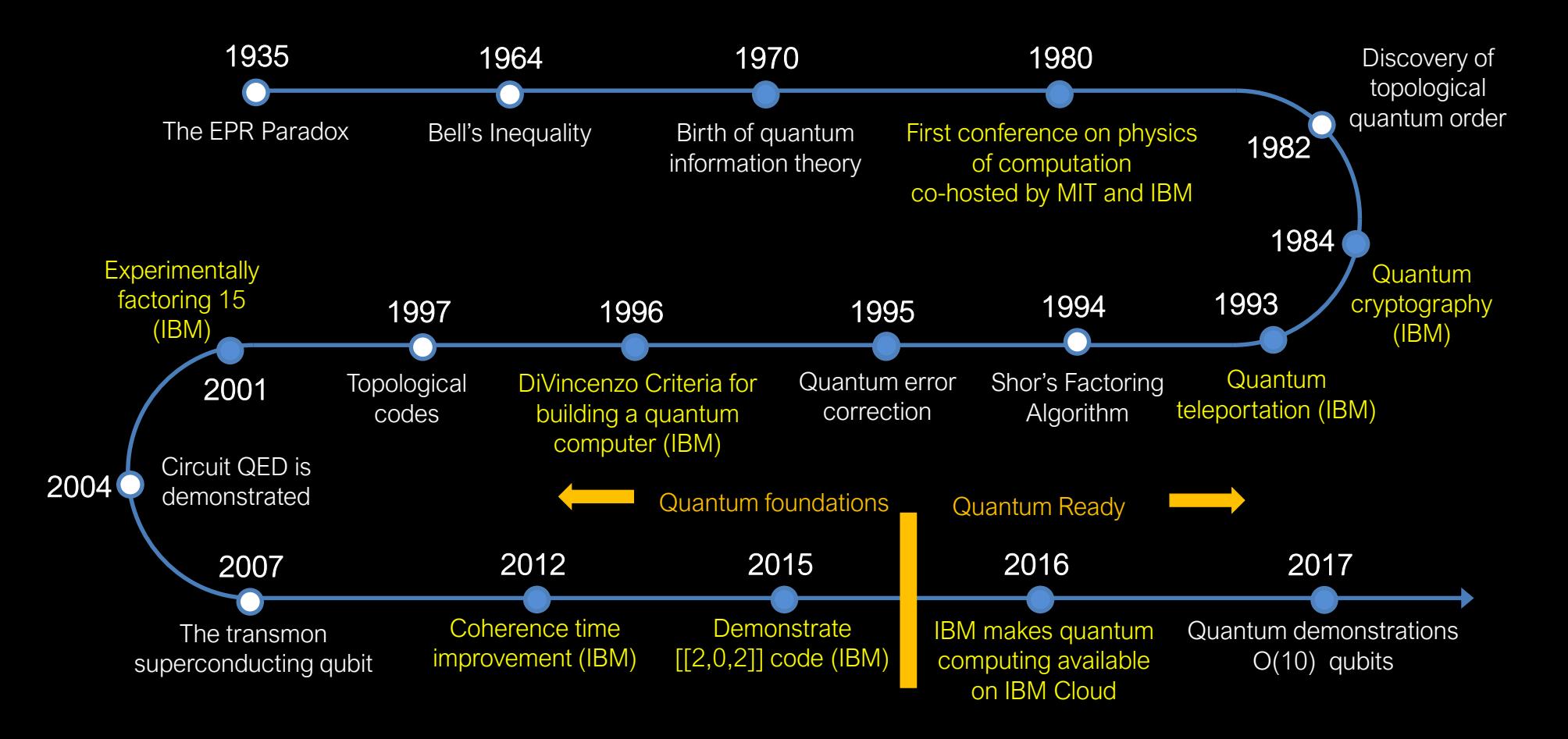

# hardware...

## Quantum Computing Implementation Technologies

Ions

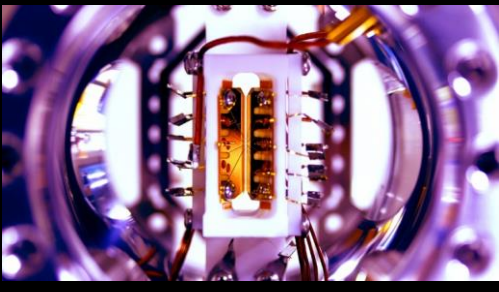

Credit: S. Debnath and E. Edwards/JQI Monroe Group, University of Maryland/JQI

### Photons

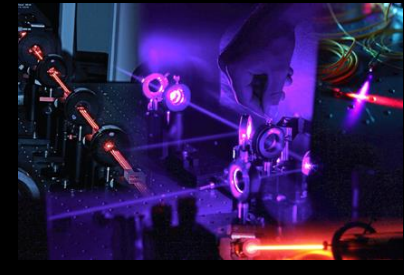

Image from the Centre for Quantu Computation & Communication Technology, credi Matthew Broome

### **Superconducting Circuits**

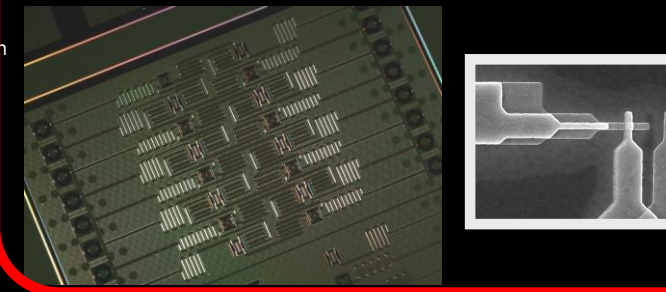

### Solid-state defects

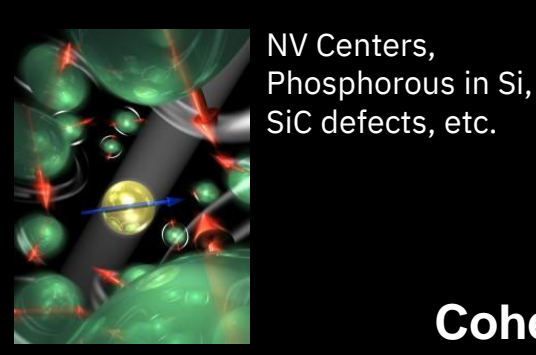

**Controllability**

**Balancing trade-space to**

**maximize quantum volume**

### Neutral Atoms

Image from Cheng Group, University of Chicago

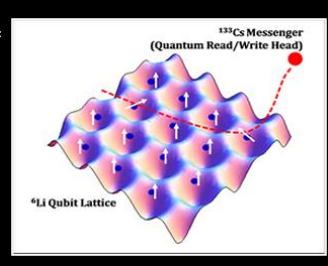

**Coherence Connectivity**

Image from Hanson Group, Delft

## Superconducting Transmon Qubits

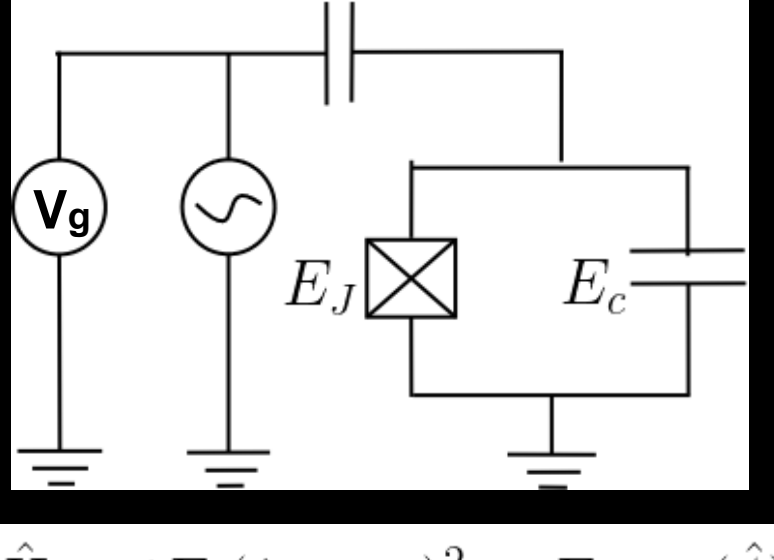

$$
\hat{H} = 4E_c(\hat{n} - n_g)^2 - E_J \cos(\hat{\phi})
$$

Transmon pioneered by Schoelkopf group, from Yale University Koch et. al. PRA **76**, 04319 (2007)

- $V_g$  external noise; always present but we want to minimize it's impact
- JJ needed instead of inductance to make the system anharmonic

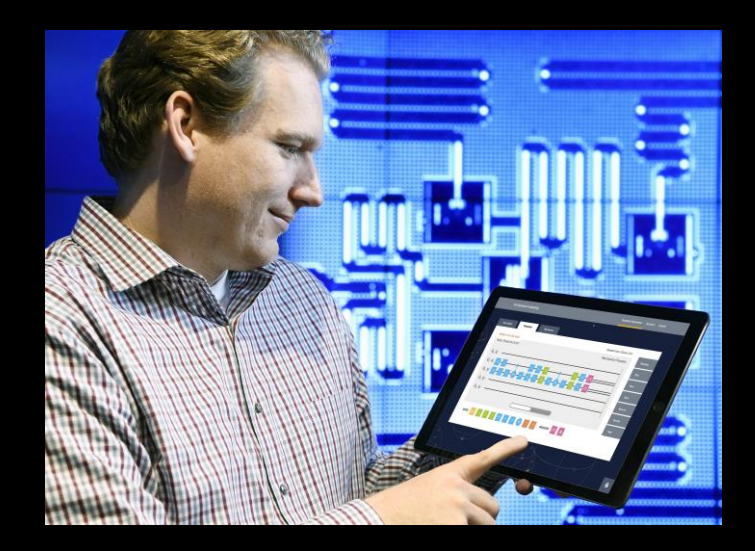

## Superconducting Transmon Qubits – cont.

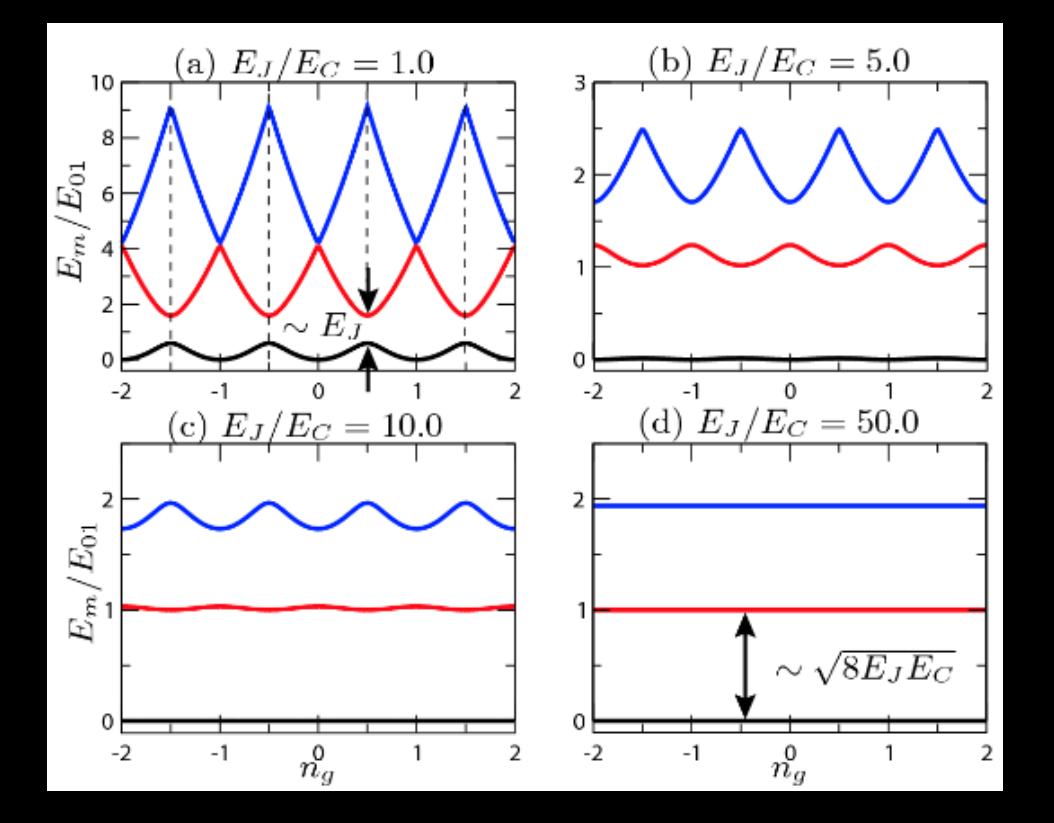

- $\overline{E}_J$  >>  $\overline{E}_C$   $\rightarrow$  transmon qubit  $(E_{J}/E_{C}$ ~50)
- $E_{01}$  independent from  $n_g$
- $E_1 \approx 20$  GHz, Ec  $\approx 400$  MHz
- $E_{12}$  <  $E_{01}$   $\rightarrow$  we are still good ;)
- $E_{01} \approx 5$  GHz  $\approx 240$  mK

## Transmon Qubit Parameters

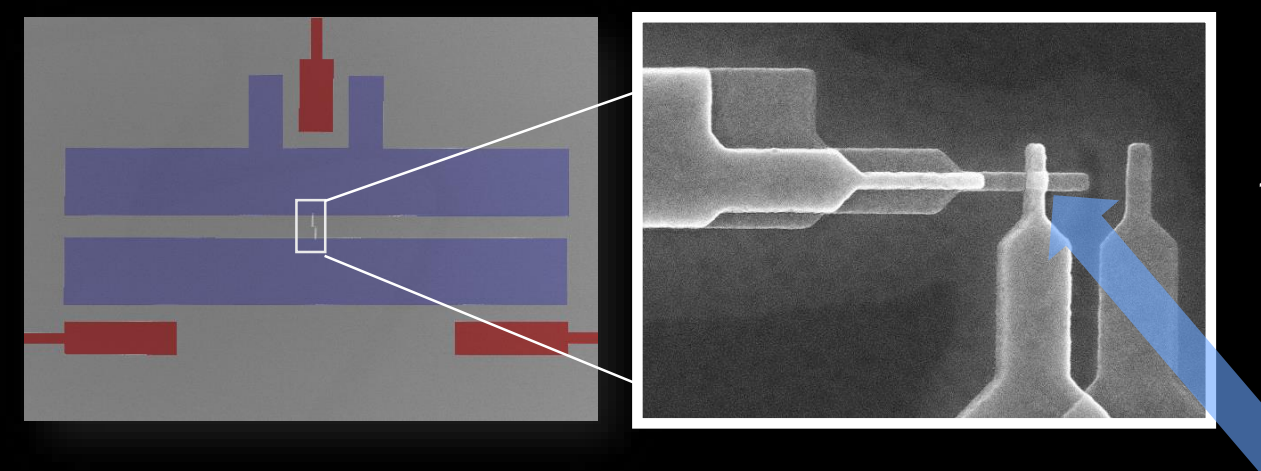

*aluminum ~1nm barrier, Al*<sub>2</sub>*O*<sub>3</sub>

*aluminum*

JJ

**100nm x 100nm**

- JJ is very small comparing to capacitor
- Size of the qubit is  $\sim$ 300-500  $\mu$ m

## IBM Q quantum computing systems

### Cosmic Microwave Background 2.7K

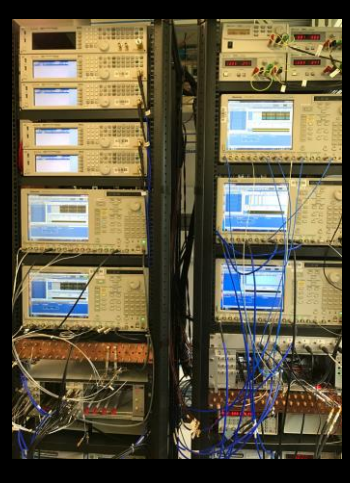

Room **Temperature** 

Microwave electronics

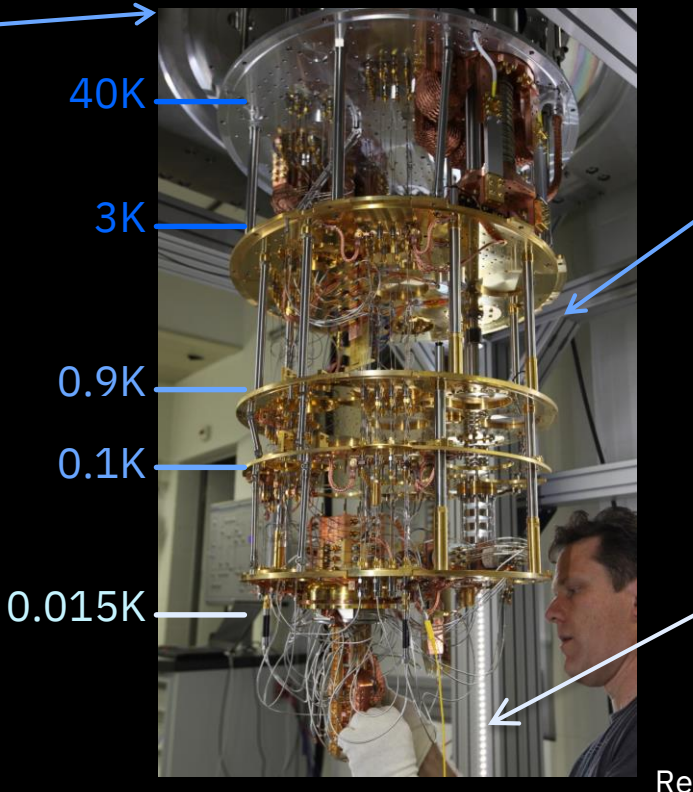

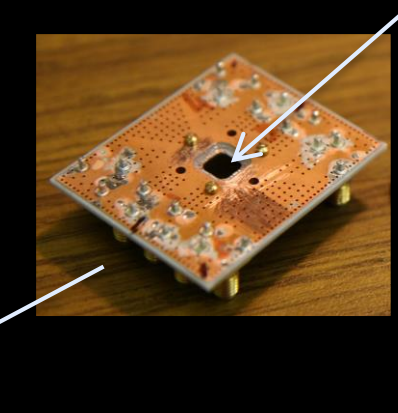

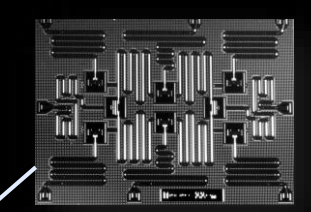

Chip with superconducting qubits and resonators

PCB with the qubit chip at 15 mK Protected from the environment by multiple shields

Refrigerator to cool qubits to 15 mK with a mixture of <sup>3</sup>He and <sup>4</sup>He

## Changing qubit state with Rabi oscillations

- Operations on qubits are based on Rabi oscillations induces with **microwave pulses**
- Rabi oscillations appear when we apply periodically changing external electric or magnetic fields to qubits
- To change  $|0 \rangle$  into  $|1 \rangle$  one needs to apply external field of exactly calculated frequency for precisely calculated time T

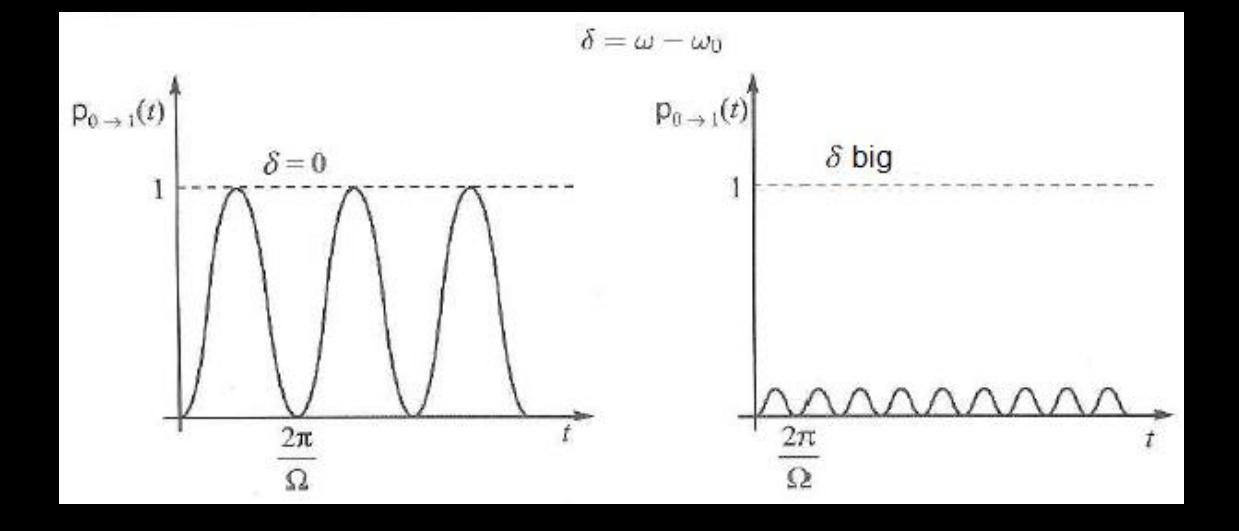

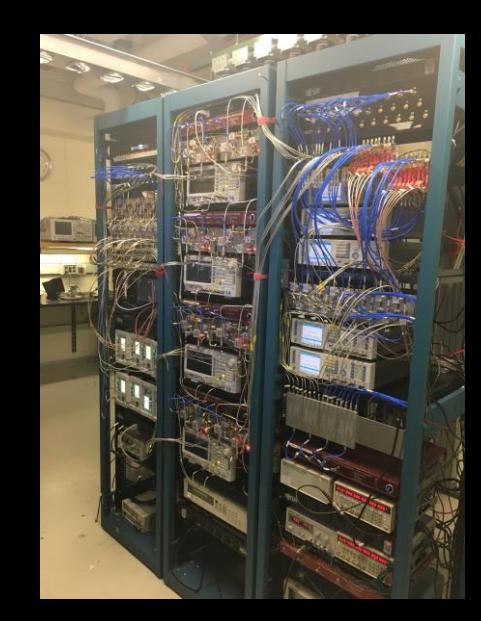

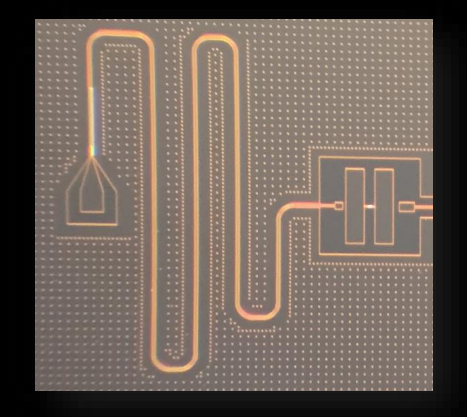

## Coherence times of superconducting qubits

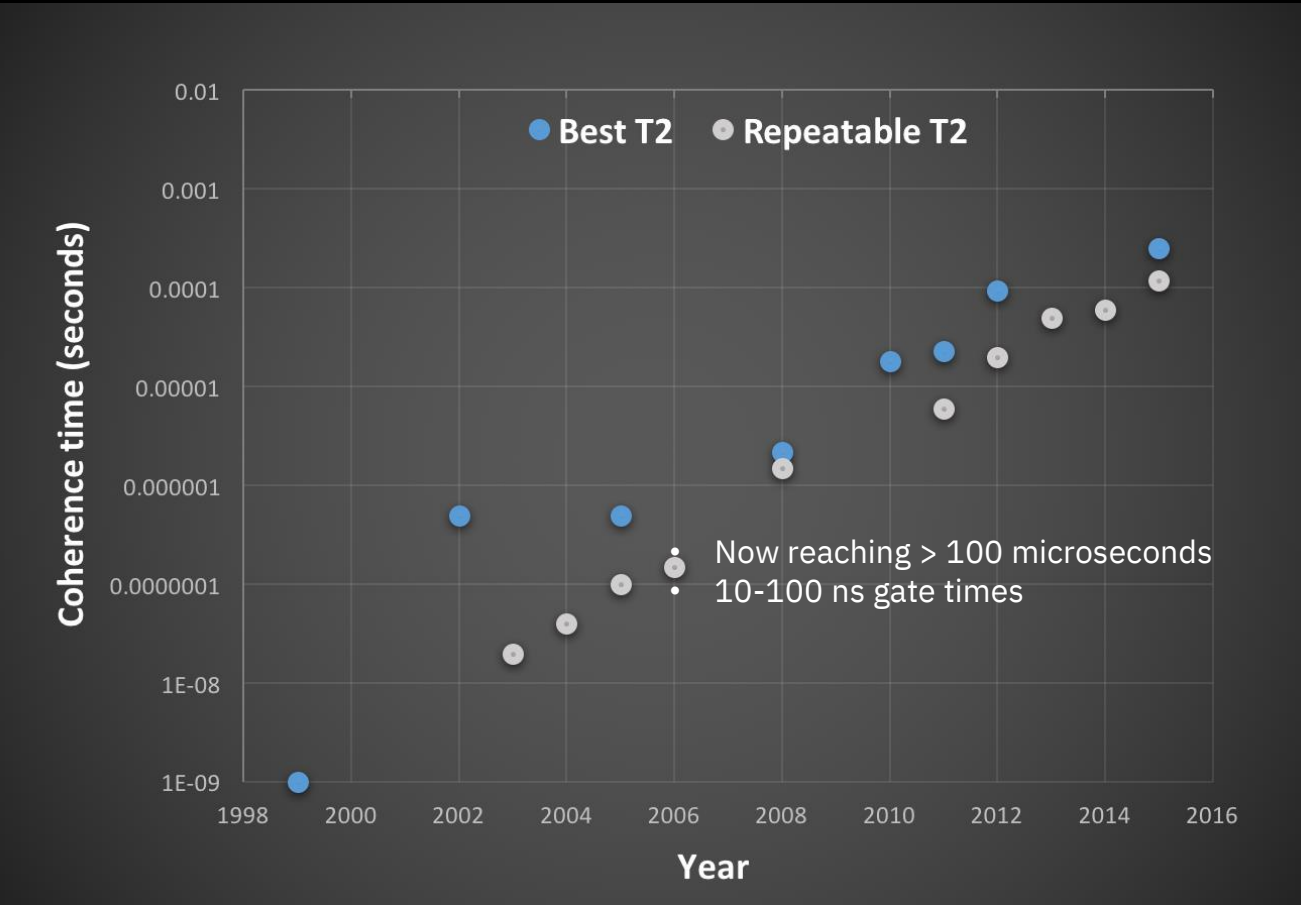

- Developments to extend coherence times
	- Materials e.g. [2]
	- Design and geometries e.g. [3]
	- 3D transmon [4]
	- IR Shielding [5,6],
	- Cold normal metal cavities and cold qubits [7]
	- High Q cavities [8]
	- Titanium Nitride (collaboration with David Pappas @ NIST Boulder) [9] …
	- Remarkable progress over the past decade

[2] J. Martinis *et al.,* PRL **95** 210503 (2005) [3] K. Geerlings *et al*., APL 192601 (2012) [4] H. Paik *et al*., PRL **107**, 240501 (2011) [5] R. Barends *et al*., APL **99**, 113507 (2011) [6] A. Corcoles *et al*., APL **99**, 181906 (2011) [7] C. Rigetti *et al*., PRB **86**, 100506 (2012) [8] M. Reagor *et al*., arXiv:1302.4408 (2013) [9] J. Chang et al. APL 103, 012602 (2013)

## IBM-Q ➔ devices currently available

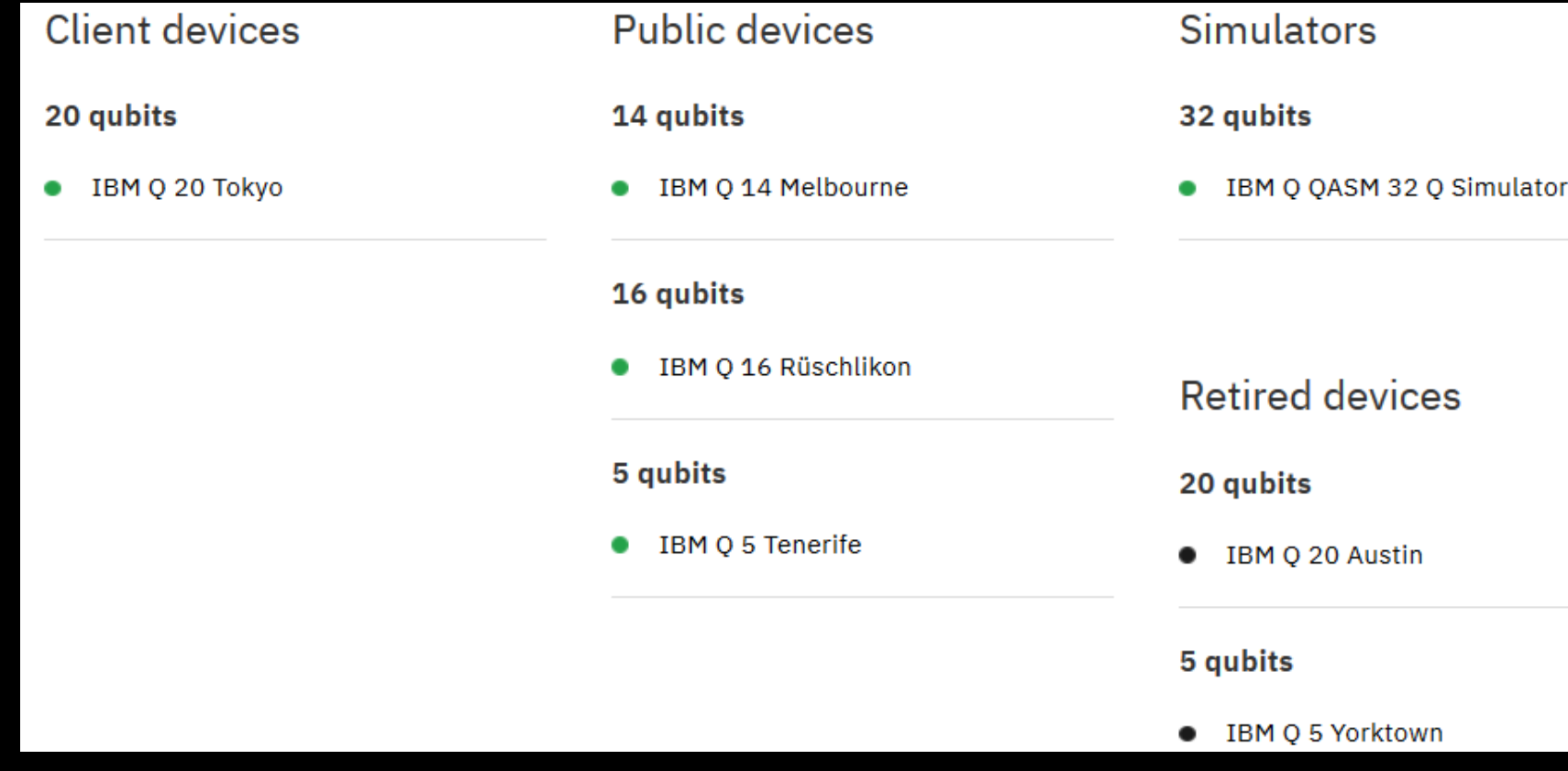

**IBM Q 5 Tenerife** 

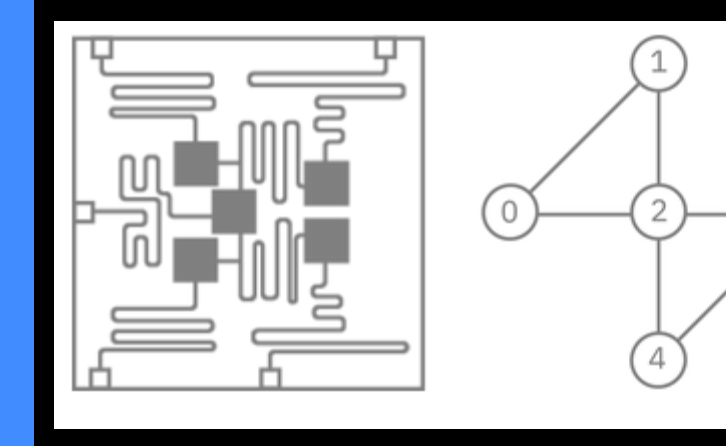

#### **Average measurements**

 $\overline{3}$ 

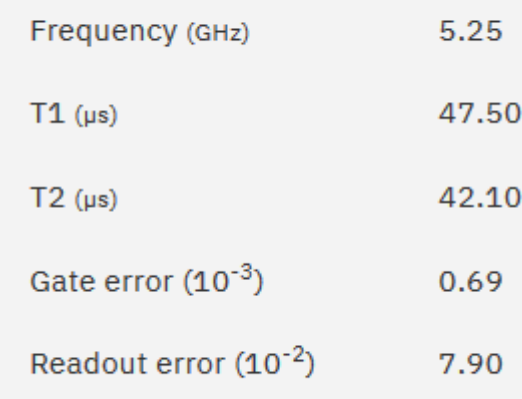

qubits

### IBM Q 14 Melbourne

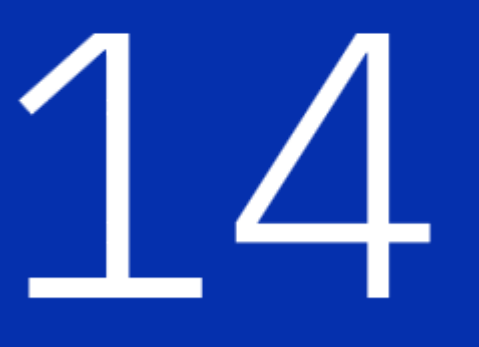

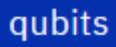

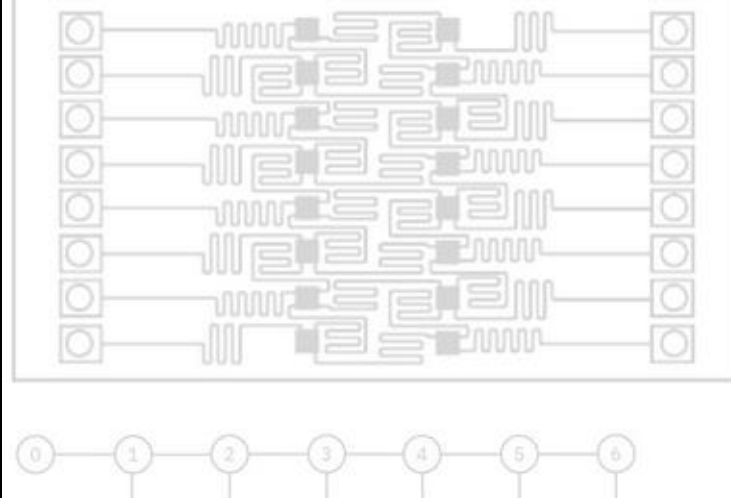

 $\overline{\circ}$ 

#### **Average measurements**

-101

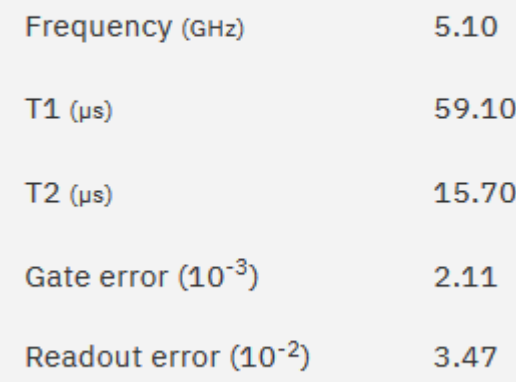

### IBM Q 16 Rüschlikon

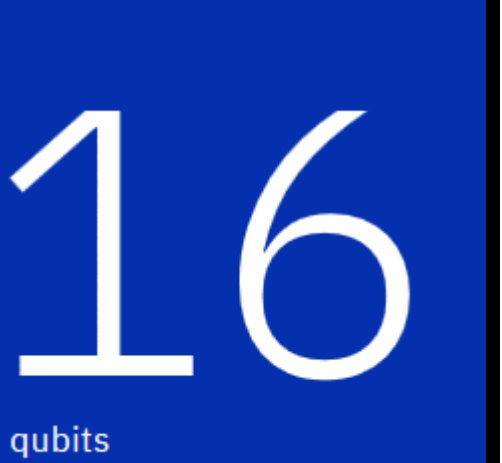

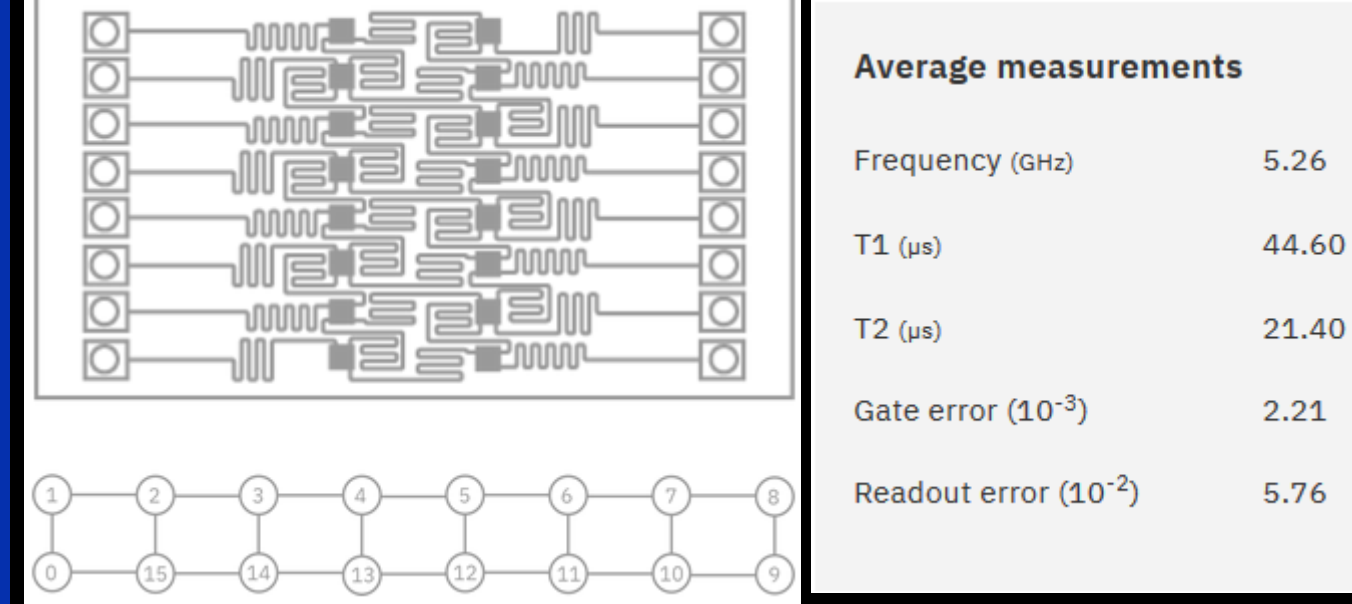

### **IBM 16Q Quantum Processor**

*Allum* 

## Operating metrics for the IBM Q Experience quantum computers are publicly available

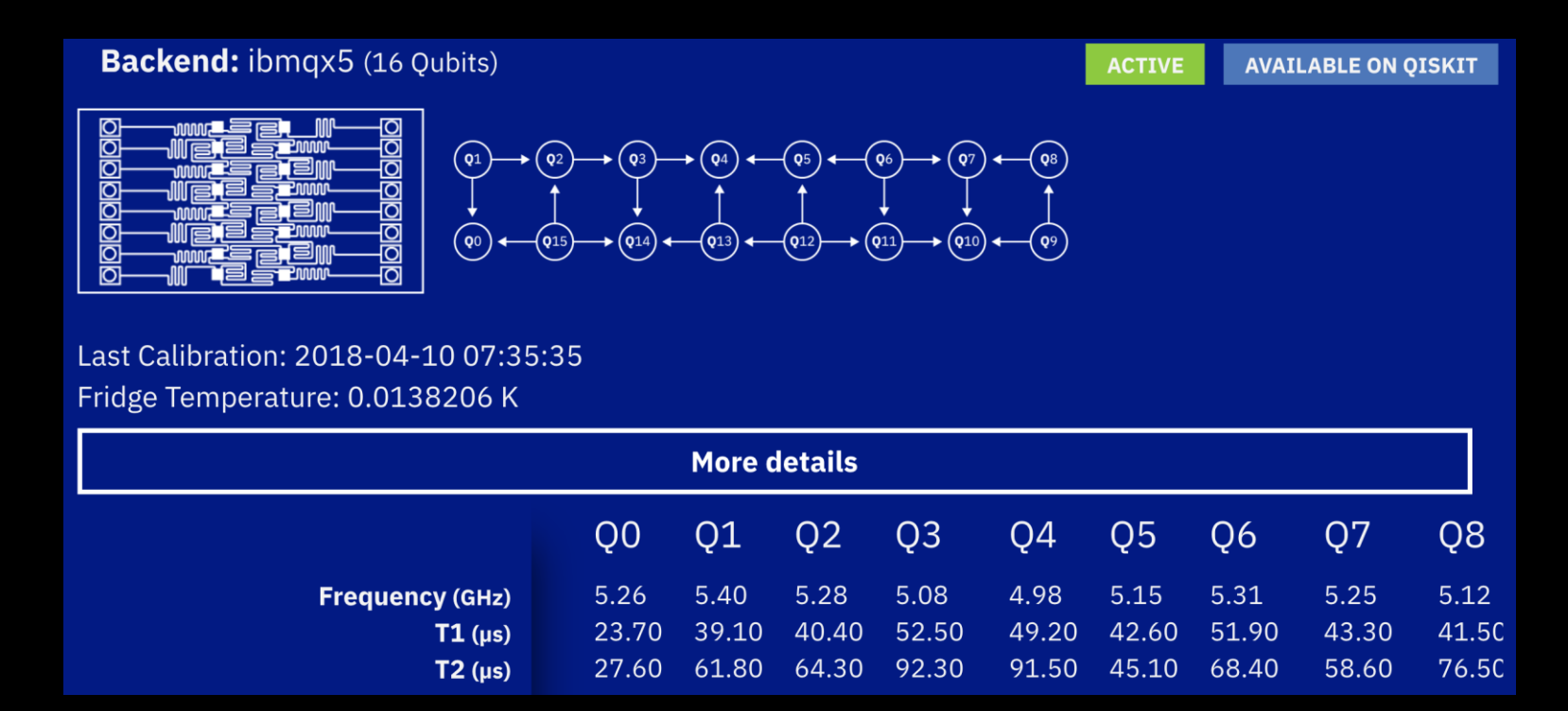

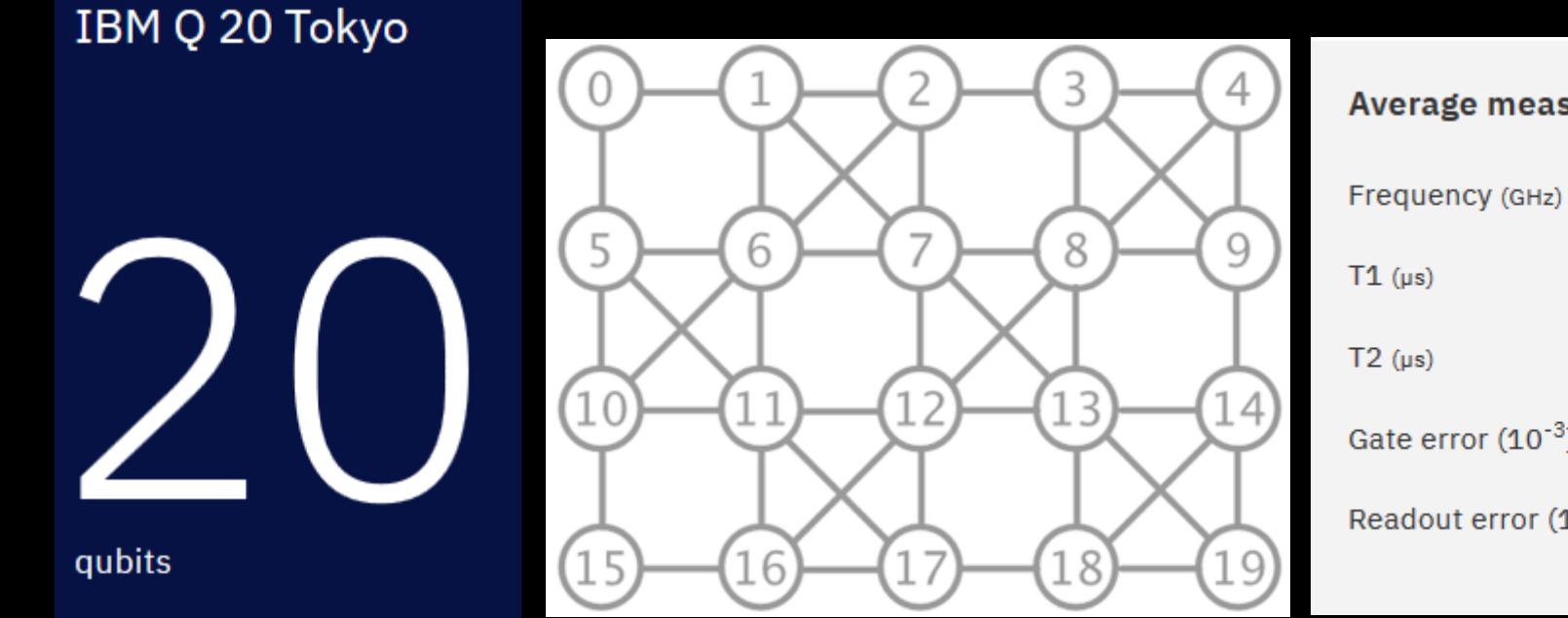

#### **Average measurements**

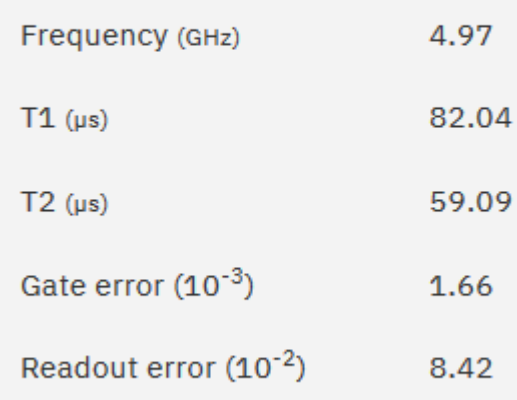

### **For IBM Q Network clients**

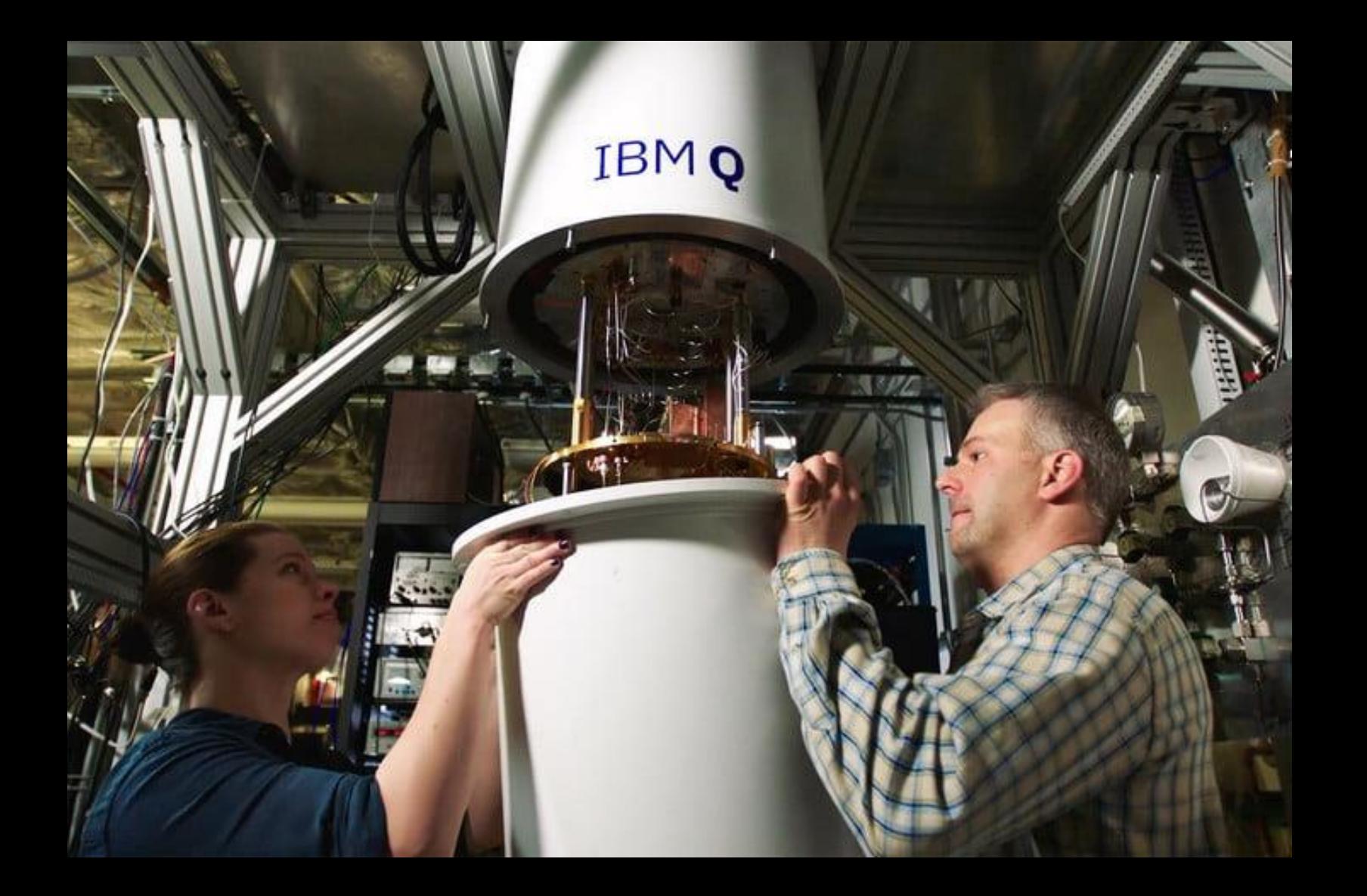

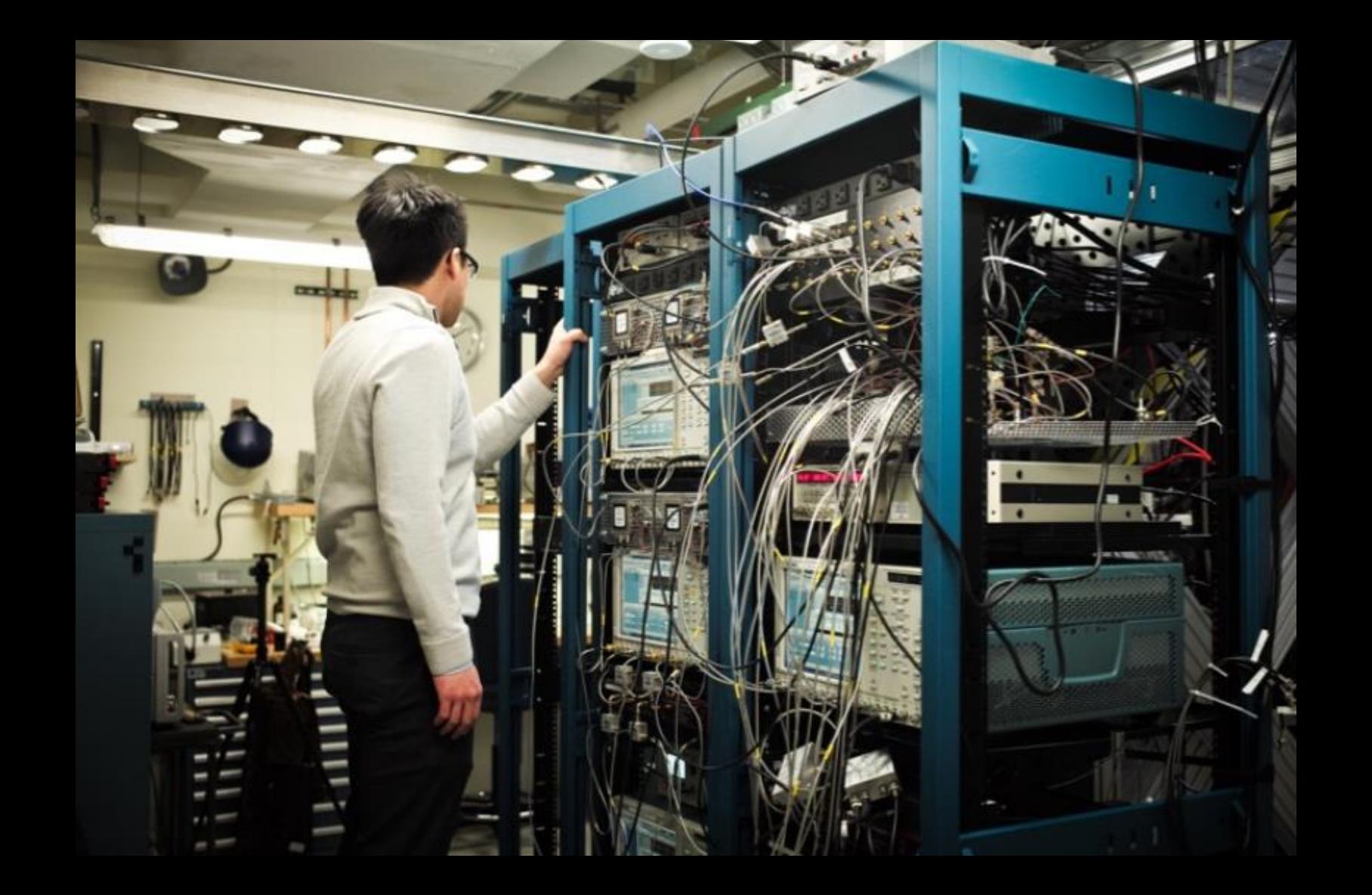

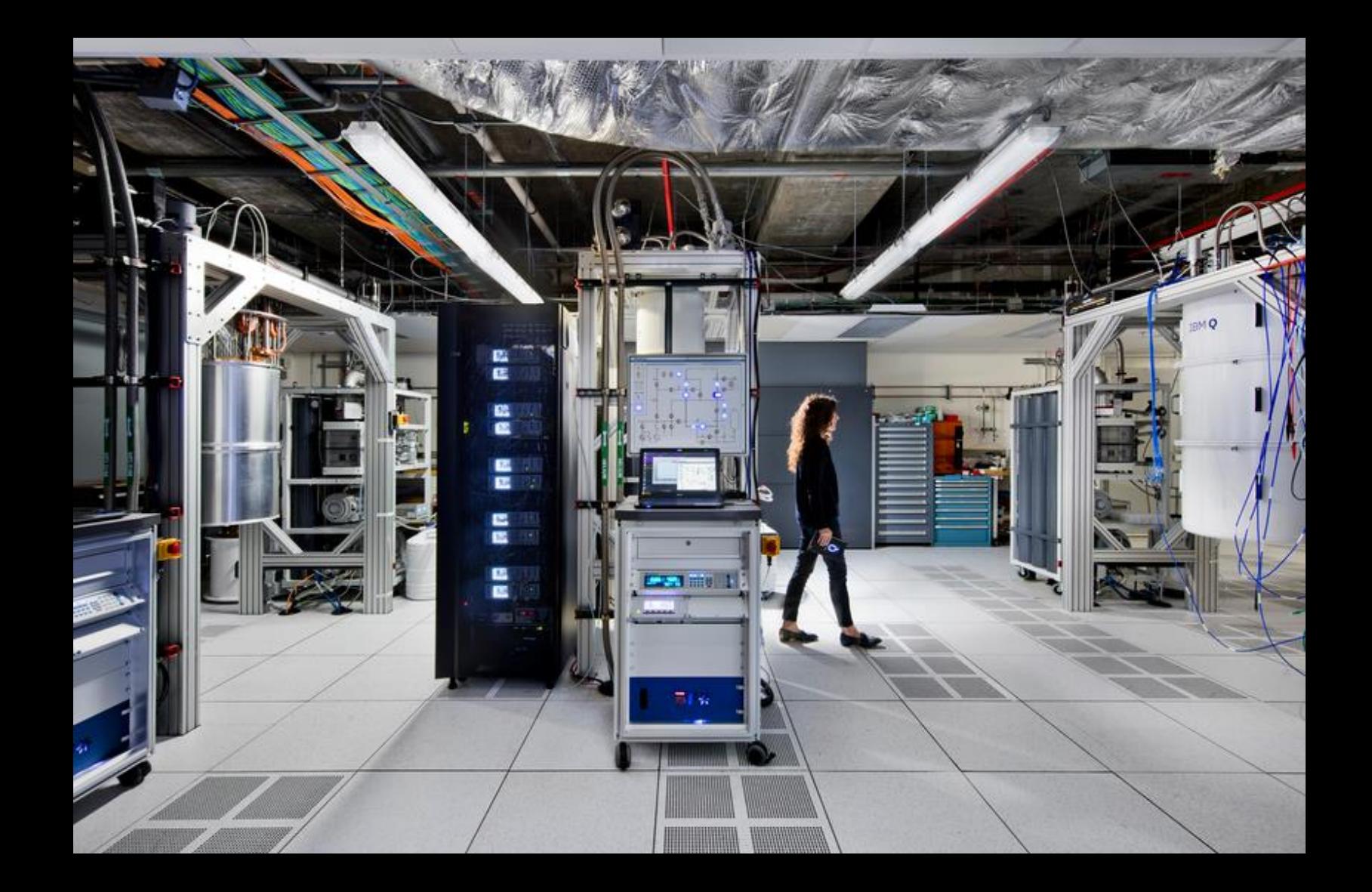

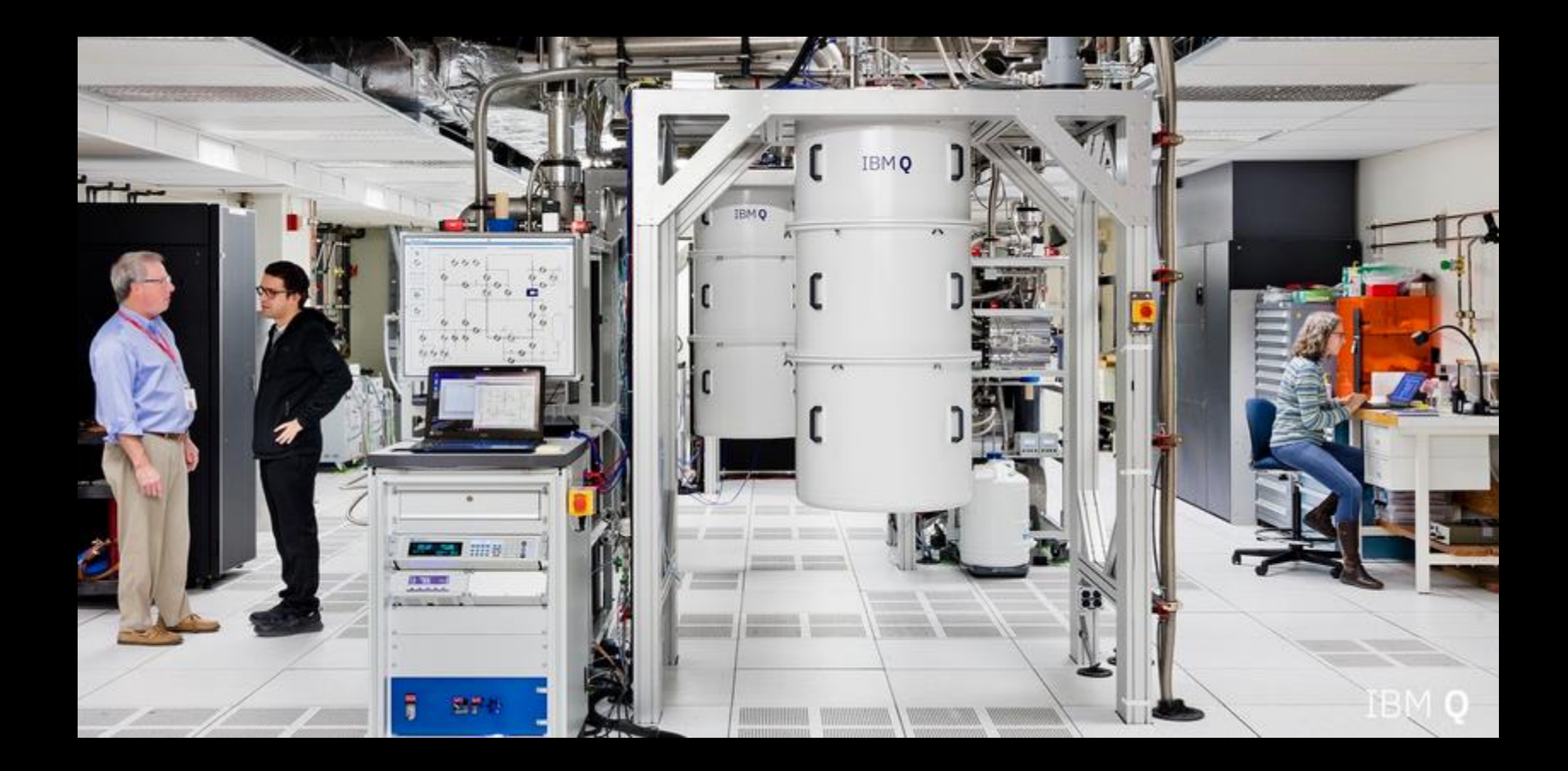

## Schematic of the Complete IBM Q Hardware System

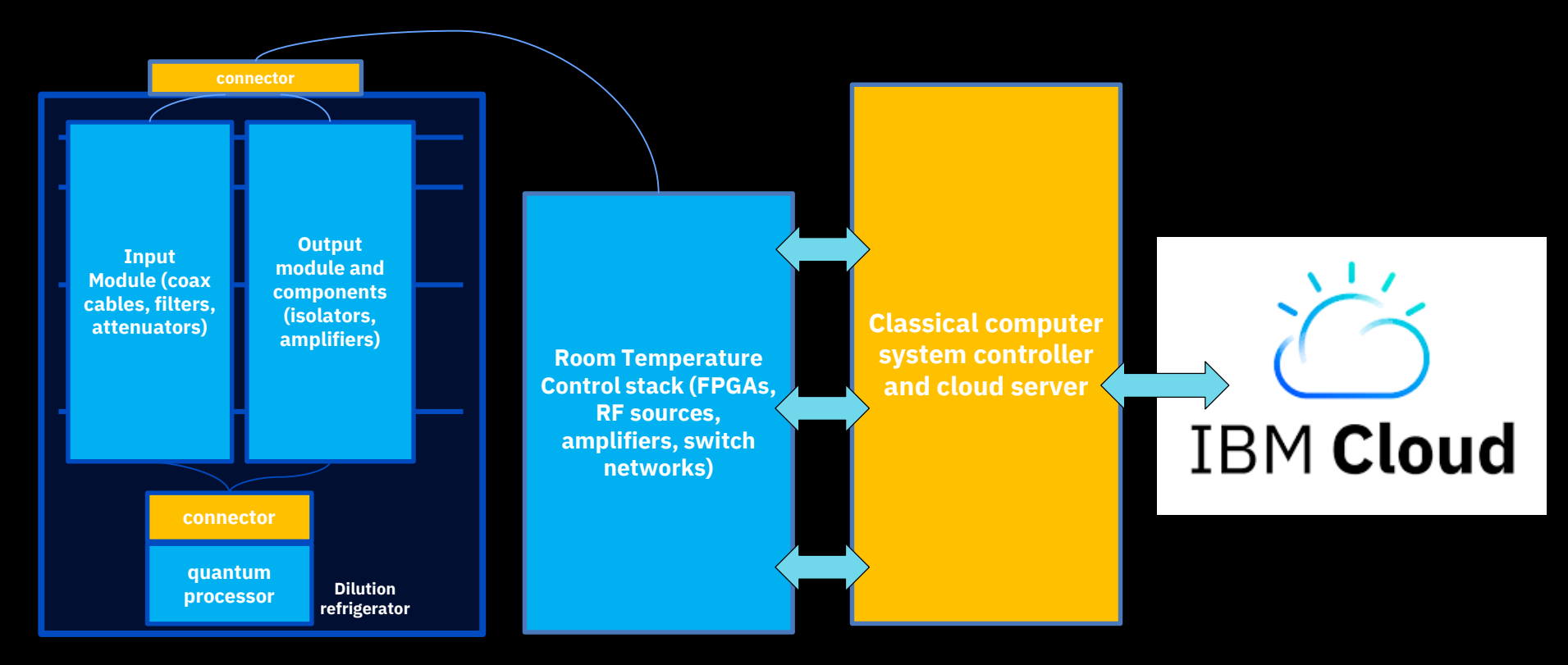

**The hardware system**

# software...

## IBM-Q Software Stack

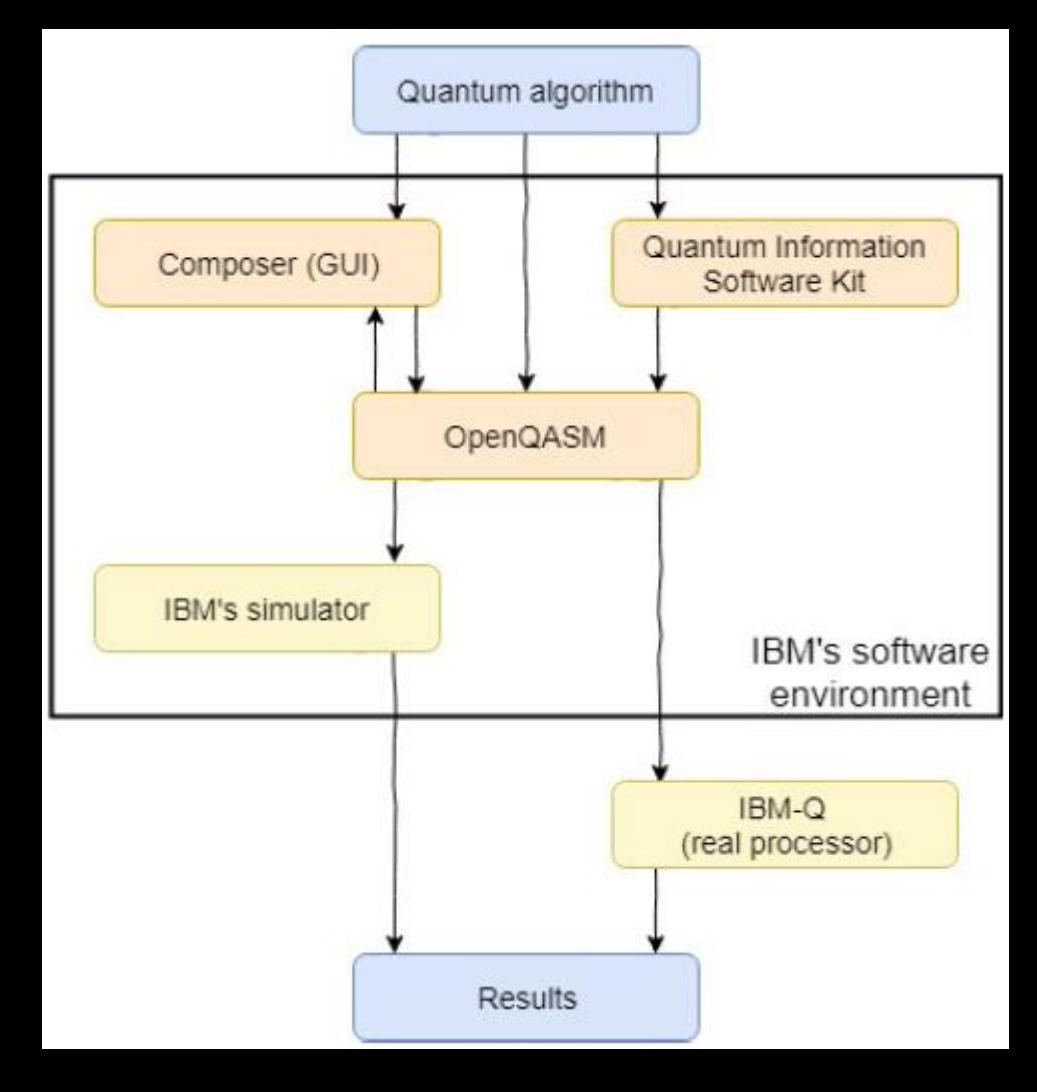

## IBM Q Experience – free, online

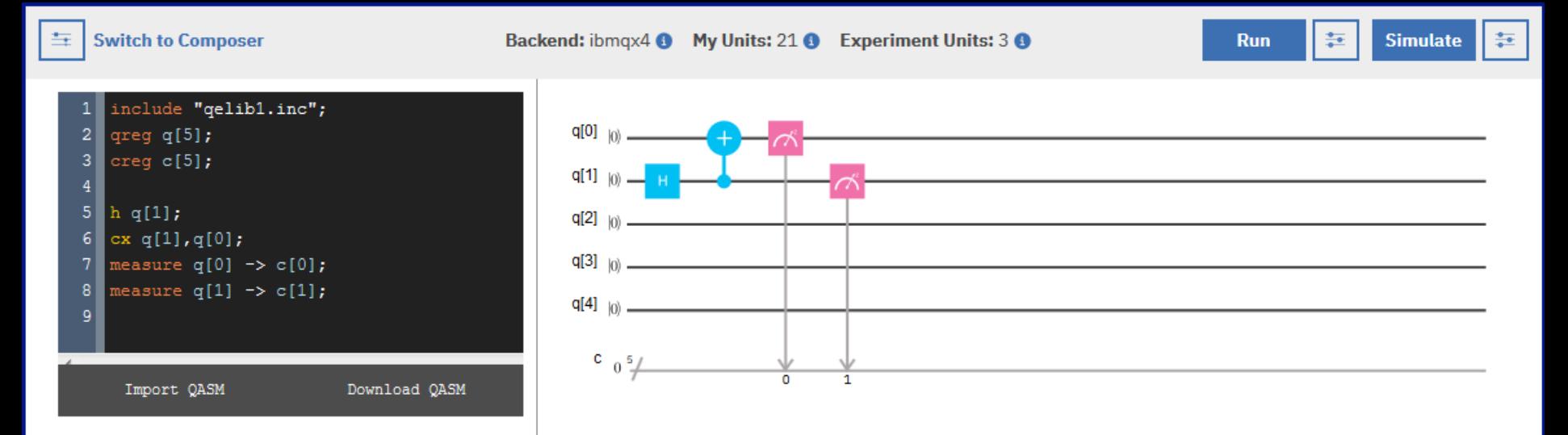

### **[https://quantumexperience.ng.bluemix.net/](https://quantumexperience.ng.bluemix.net/qx/editor) qx/editor**

Quantum programs for the 5 qubit machine can be constructed visually and then either simulated or run on the hardware.

#### **Open Quantum Assembly Language**

Andrew W. Cross, Lev S. Bishop, John A. Smolin, Jay M. Gambetta (Submitted on 11 Jul 2017 (v1), last revised 13 Jul 2017 (this version, v2))

#### **https://arxiv.org/abs/1707.03429 <https://github.com/QISKit/openqasm>**

## OpenQASM features

- Define quantum and classical **registers**: **qreg qr[8]; creg cr[8];**
- Apply **built-in unitary** operations **U** and **CX**: **U(pi/2,0,pi) qr[0]; CX qr[0],qr[1];**
- Define additional gates as **subroutines** using combinations of **U** and **CX**:

```
include "gelibl.inc";
     gate swap a,b { //swap the quantum states of qubits a and b 
                                                                                      qreg q[2];CX a,b;
                                                                                     \c{c} c[2];
           CX b,a;
           CX a,b;
                                                                                      h q[0];
      }
                                                                                      cx q[0], q[1];• Include subroutines defined in other files: include "qelib1.inc"
                                                                                      t q[1];
• Perform register-level operations: h qr; CX qra,qrb;
                                                                                      cx q[0], q[1];• Measure qubits: measure qr[0] \rightarrow cr[0];
                                                                                      measure q[0] \rightarrow c[0];10 measure q(1) \rightarrow c(1);
• Use barriers to limit compiler optimizations: x qr[0]; barrier qr[0]; x qr[0];
```
- Apply classically **conditioned** operations: **if (cr[0]==1) { x qr[1]; }**
- **Flexible, backend-agnostic, intermediate representation of instructions to be run on quantum hardware or simulator**

• **Not suitable for writing complex programs by hand** → *use SDK to generate!*

## QISKit SDK

- **QISKit** is an open source software development kit
- **QISKit** provides libraries, documentation, a simulator, and connections to IBM Q devices
- **QISKit** is easily extensible

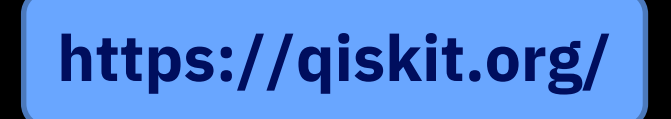

## QISKit on github

## https://github.com/qiskit/

Repositories 19

**III** Projects 0 题 People 30

Pinned repositories

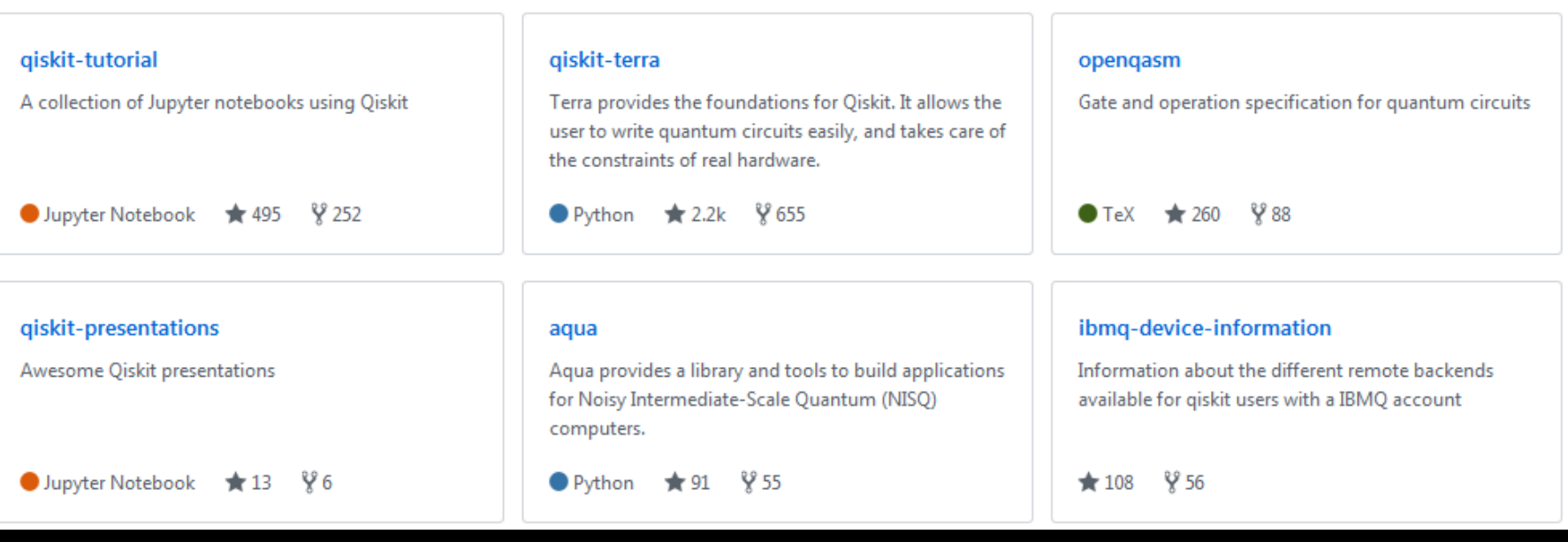

## QISKit SDK basic flow

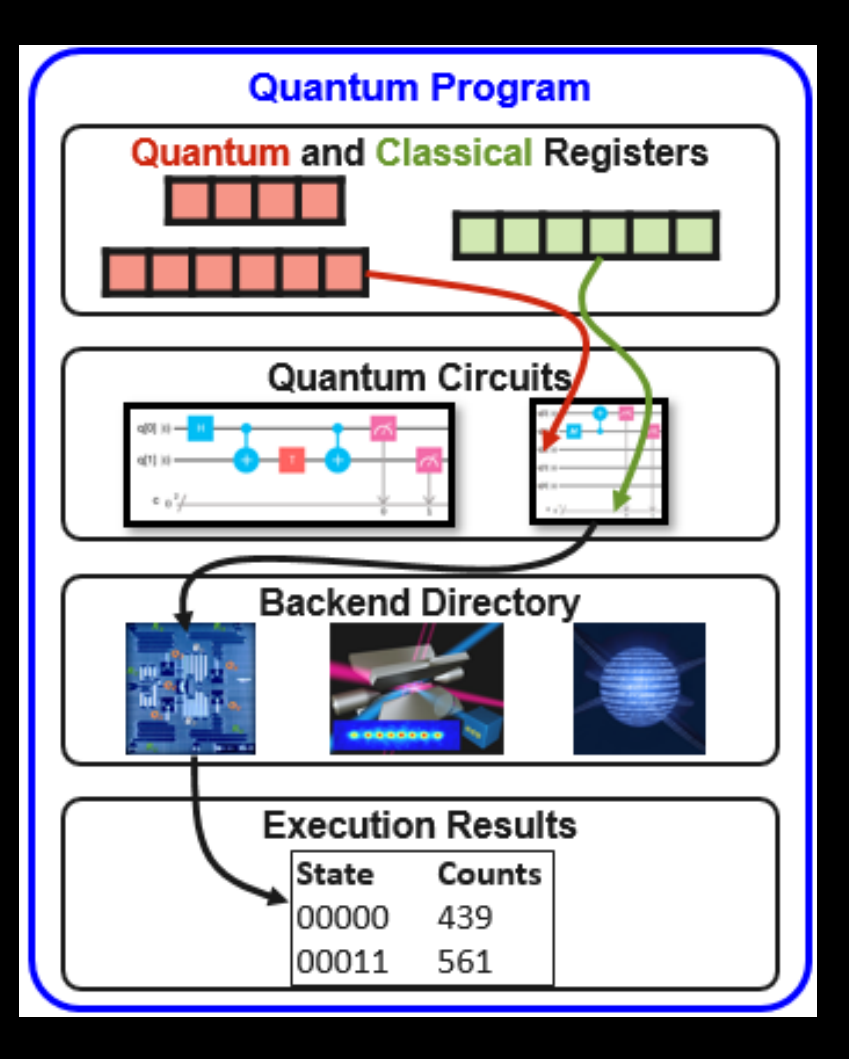

## QISKit SDK – defining circuit

- Let's create the 2-qubit Bell's state using QISKit
- The circuit can be visualized in a publication quality Latex-based diagrams

```
In [1]:
        from giskit import QuantumCircuit
        from qiskit import ClassicalReqister, QuantumReqister
        from giskit import execute
        #setup
        qr = QuantumRequester(2)cr = ClassicalRequest(2)
```

```
circuit = QuantumCircuit(qr, cr)
```

```
In [2]: circuit.h(qr[1])
        circuit.cx(qr[1], qr[0])circuit.measure(qr, cr)
```
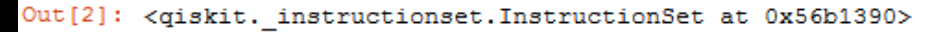

from qiskit.tools.visualization import circuit drawer In  $[3]$ : circuit drawer (circuit)

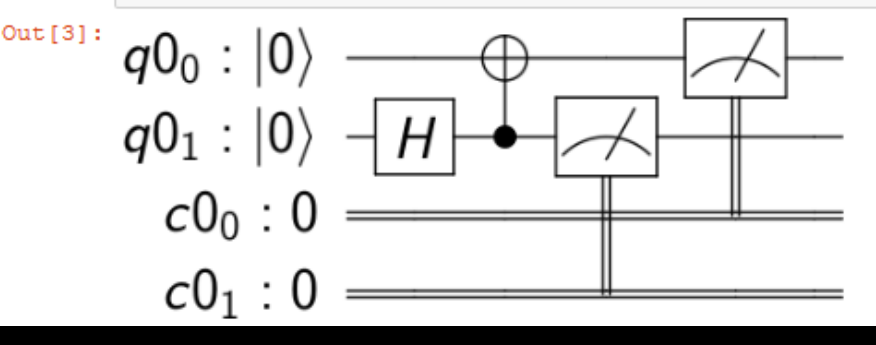

## QISKit SDK define backend and run

from giskit import IBMQ

#Earlier IBMO.save account ('TOKEN') needs to be run IBMQ.load accounts ()

backend=IBMQ.get backend('ibmqx4')

job = execute (circuit, backend=backend, shots=1024,  $max<sub>credits=3</sub>$ 

from giskit import Aer  $background = Aer.get background('qasm simulator')$  $job = execute(circuit, backward)$ 

iob.status()

<JobStatus.DONE: 'job has successfully run'>

from qiskit.tools.visualization import plot histogram plot histogram(result.get counts(circuit))

Simulator **Real device** 

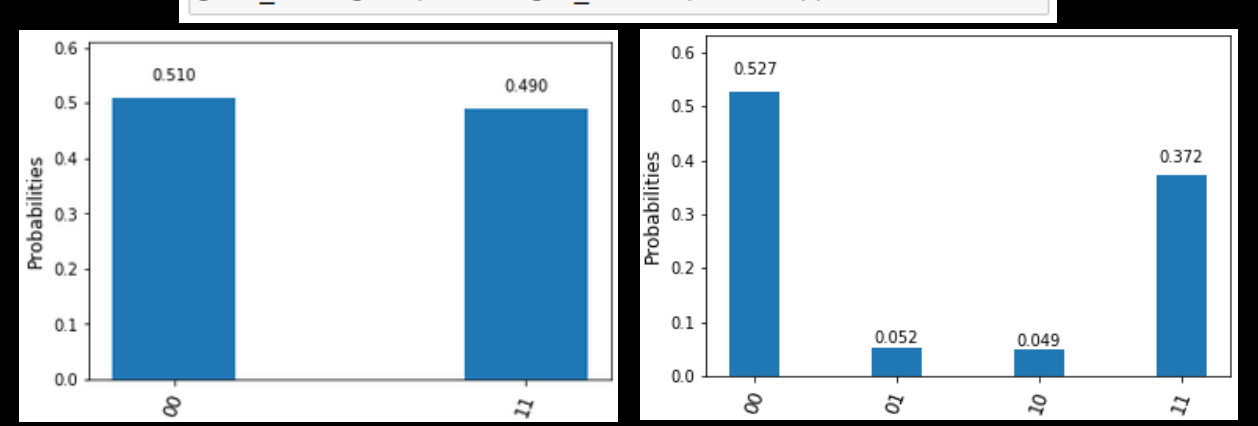

## QISKit - monitoring job status

```
import time
lapse = 0interval = 60while job exp. status() .name != 'DONE':print ('Status @ {} seconds'.format(interval * lapse))
   print(job exp.status())
    print(job exp.queue position())
    time.sleep(interval)
    lapse += 1print(job.status())Status @ 0 seconds
```

```
JobStatus.QUEUED
39
Status @ 60 seconds
JobStatus.QUEUED
39
Status @ 120 seconds
JobStatus.QUEUED
39
```
## QISKit - managing jobs

### Listing jobs on given backend:

backend=IBMQ.get backend('ibmqx4')

for ran job in backend.jobs(limit=5): print  $(str (ran job.join b d()) + " " + str (ran job.status)))$ 

5be9510117436b0052751cc8 JobStatus.QUEUED 5be70d5b054f3d005ae77a6c JobStatus.CANCELLED Sbe706cfa9ff0f0053fa23a3 JobStatus.CANCELLED 5be705c6846b1b0052e14fc6 JobStatus.CANCELLED

### Cancelling job:

 $job = backend. retrieve job('5be9510117436b0052751cc8')$ 

job.cancel()

## QISKit evolution

- 4 directions (elements) of quantum software ecosystem
- **Terra** (earth) fundation on which the rest of the software lies
- **Aqua** (water) allowing to find real world applications using QC as accelerators for specific computational tasks

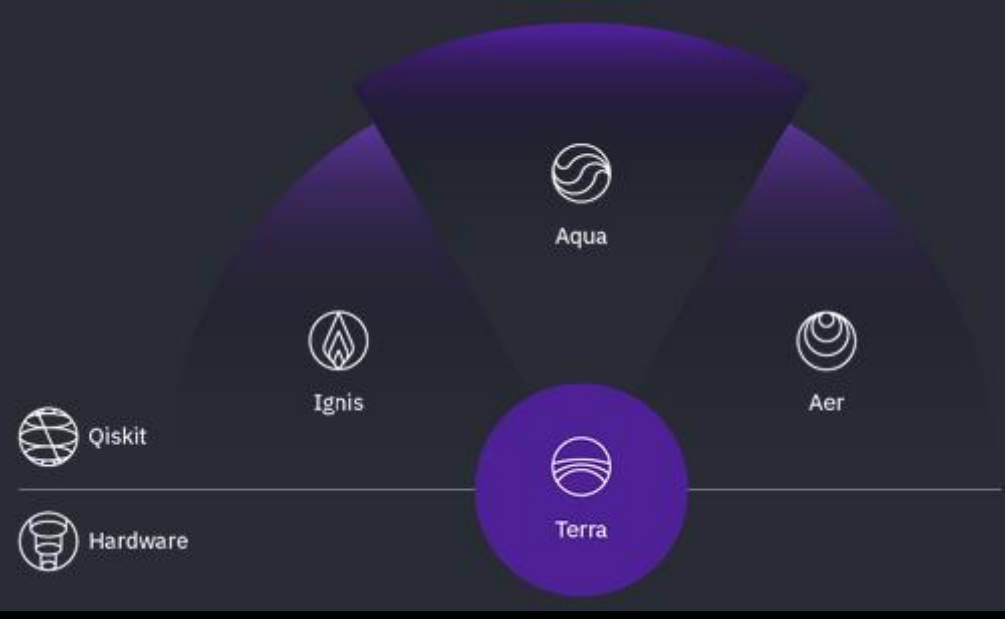

- **Ignis** (fire) fighting noise and errors, improving gates, etc.
- **Aer** (air) simulators, emulators, debuggers

## **QISkit Aer**

- Aer provides set of simulators
- For example unitary simulator
- Currenly IBM-Q hosted simulator supports up to 32 qubits

from giskit import Aer

```
Aer.backends()
```

```
[<QasmSimulatorPy('qasm simulator py') from Aer()>,
<StatevectorSimulatorPy('statevector simulator py') from Aer()>,
<UnitarySimulator('unitary_simulator') from Aer()>]
```

```
from giskit import Aer
backend = Aer.get backend('unitary simulator')
job = execute(circuit, background)
```
job.status()

```
<JobStatus.DONE: 'job has successfully run'>
```

```
import numpy as np
np.round(job.result().get data(circuit)['unitary'], 3)
```

```
array([[ 0.707+0.j, 0. +0.j, 0.707-0.j, 0. +0.j],
     [0, +0.1, 0.707+0.1, 0, +0.1, 0.707-0.1],[0, +0,j, 0.707+0,j, 0, +0,j, -0.707+0,j],[0.707+0.j, 0. +0.j, -0.707+0.j, 0. +0.j]]
```
IBMQ.backends()

```
[<IBMQBackend('ibmqx4') from IBMQ()>,
<IBMQBackend('ibmqx5') from IBMQ()>,
<IBMQBackend('ibmqx2') from IBMQ()>,
<IBMQBackend('ibmq 16 melbourne') from IBMQ()>,
<IBMQBackend('ibmq qasm simulator') from IBMQ()>]
```
backend = IBMQ.get backend ('ibmq qasm simulator')

## **QISkit Ignis**

QISKit provides access to low level device characteristics

We can measure for example relaxation time  $T_1$ 

[Follow this tutorial for exact code: https://nbviewer.jupyter.org/github/Qiskit/qiskit](https://nbviewer.jupyter.org/github/Qiskit/qiskit-tutorial/blob/master/qiskit/ignis/relaxation_and_decoherence.ipynb)tutorial/blob/master/qiskit/ignis/relaxation\_and\_decoherence.ipynb

```
T_1 measurement of Q_1from giskit import QuantumCircuit
from qiskit import ClassicalRegister, QuantumRegister
                                                                                 0.9T_1 = 41.0 \mu sfrom giskit import execute
from giskit import IBMQ
                                                                                 0.8backend = IBMQ.get backend ('ibmq 16 melbourne') # the device to run on
                                                                                 0.7params = backend.properties() ['qubits'] [1]0.6\frac{1}{6} 0.5
pulse length=params['gateTime']['value'] # single-qubit gate time
buffer length=params['buffer']['value'] # spacing between pulses
unit = <math>params['gateTime']['unit']</math>0.4print ('Qubit 1, single gate length: '
                                                                                 0.3+ str(round(pulse length, 2)) + ' ' + unit)print ('Qubit 1, buffer between gates: '
                                                                                 0.2767776
      + str(round(buffer_length,2)) + ' ' + unit)
 Qubit 1, single gate length: 100 ns
                                                                                       \circನಿ
                                                                                                                 န္မွ
                                                                                                                        \overline{a}60
                                                                                                                               \Omega_{\cal O}Q
 Qubit 1, buffer between gates: 10 ns
                                                                                                         time [\mus]
```
## **QISKit AQUA**

No need to know quantum cirquits. Domain experts can work in their existing frameworks without disruption

Extensible to multiple domains

### **AQUA Chemistry**

Interfaces for:

- » **Gaussian 16**
- » **PSI4**
- » **PySCF**
- » **PyQuante**

**AQUA Artificial Intelligence**

### **AQUA Optimization**

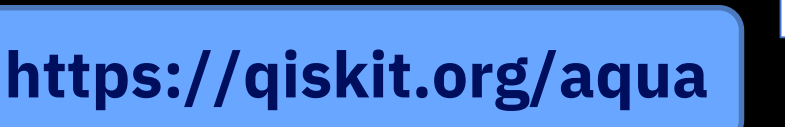

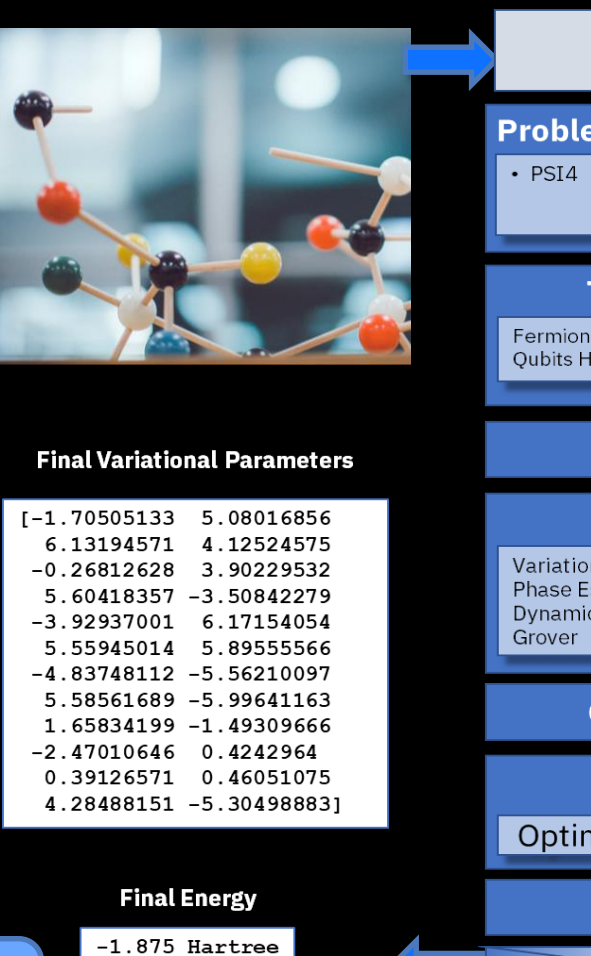

### **Chemistry Problem Specifications** • PvOuante **Translators** Fermionic Hamiltonian generator **Oubits Hamiltonian generator Solver** API **Methods** Variational Quantum Eigensolver **Phase Estimation** Dynamics **OpenQASM OISKit API Optimizing Transpiler OpenPulse** API **Simulator Hardware**

# QISKit How to get started?

## 1. Watson Studio

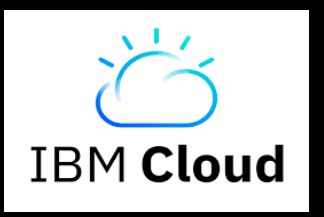

**Environment definitions** New environment definition  $\left( +\right)$ LAST **TOOL NAME** HARDWARE CONFIGURATION LANGUAGE **ACTIONS MODIFIED** Default Python 3.5 16 Feb 1 vCPU and 4 GB RAM Notebook Python 3.5 Free 2018

- Login to Watson Studio
- Create new Standard project
- Create runtime Environment
- Create Notebook
- Install QISKit ( *!pip install qiskit* )
- Start writing in QISKit...

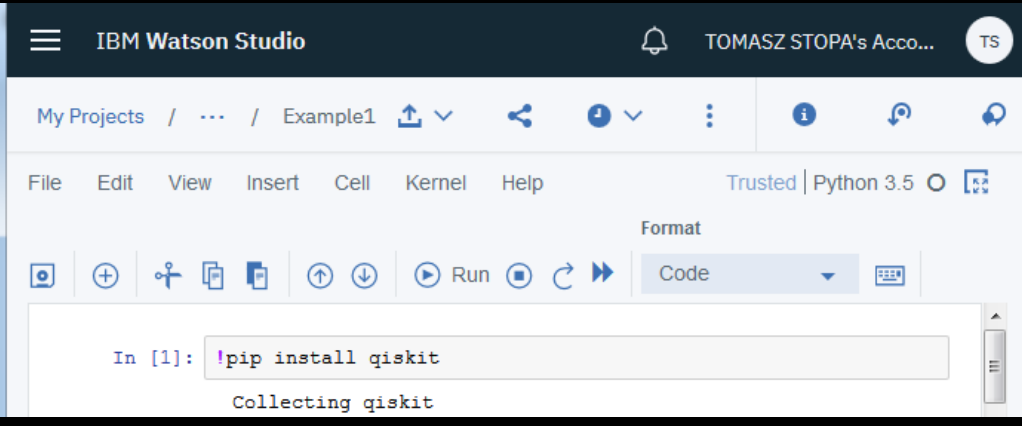

**Takes ~5-10 minutes !**

## 2. Your machine

- Install Python 3.5 or higher and Jupyter (for example using Anaconda distribution)
- Account on IBM Q Experience (for accessing IBM-Q devices)
- Run *pip install qiskit* to download and install the latest stable release and dependencies
- Start writing in QISKit...

### **Takes ~1 hour**

## Your next steps to getting Quantum Ready

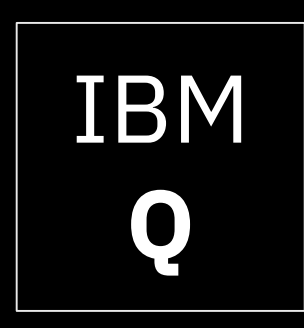

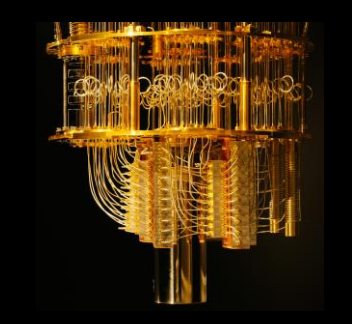

Discover more about IBM's quantum computing initiative

Explore the **IBM Q Experience**  and start using real machines today

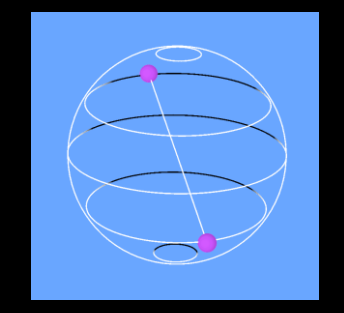

Learn about and start using the **QISKit** software development kit

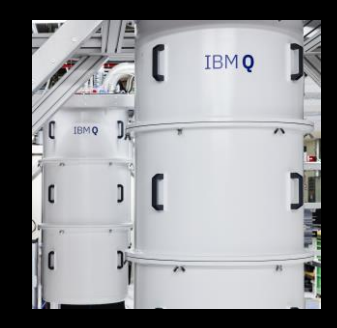

Collaborate, research, and start applying quantum computing through the **IBM Q Network**

# future...

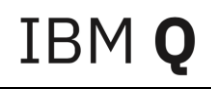

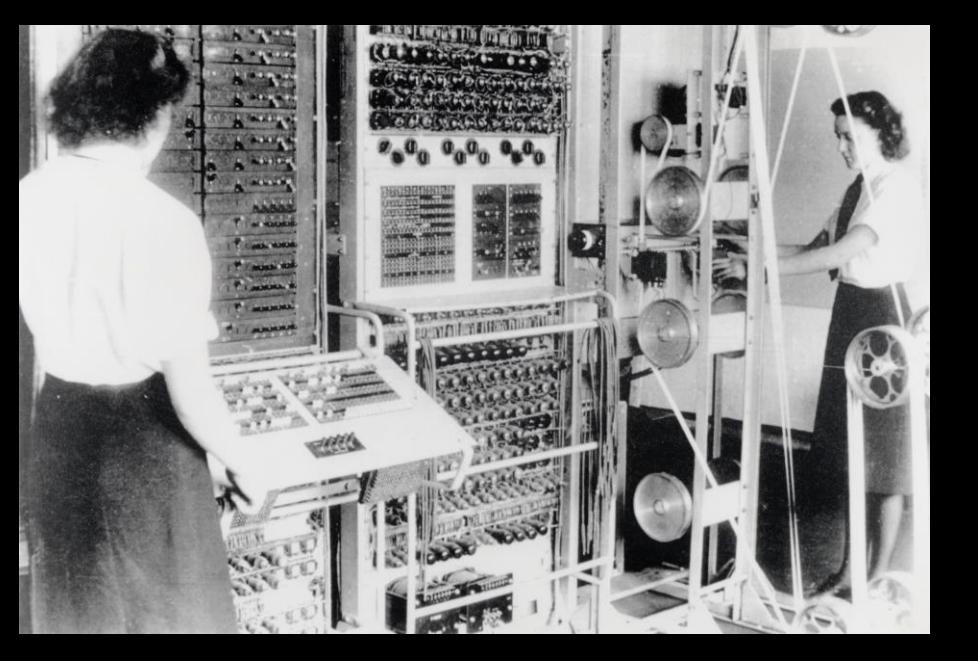

#### Colossus 1942

First electronic digital programmable computing device With vacuum tubes, switches and plugs

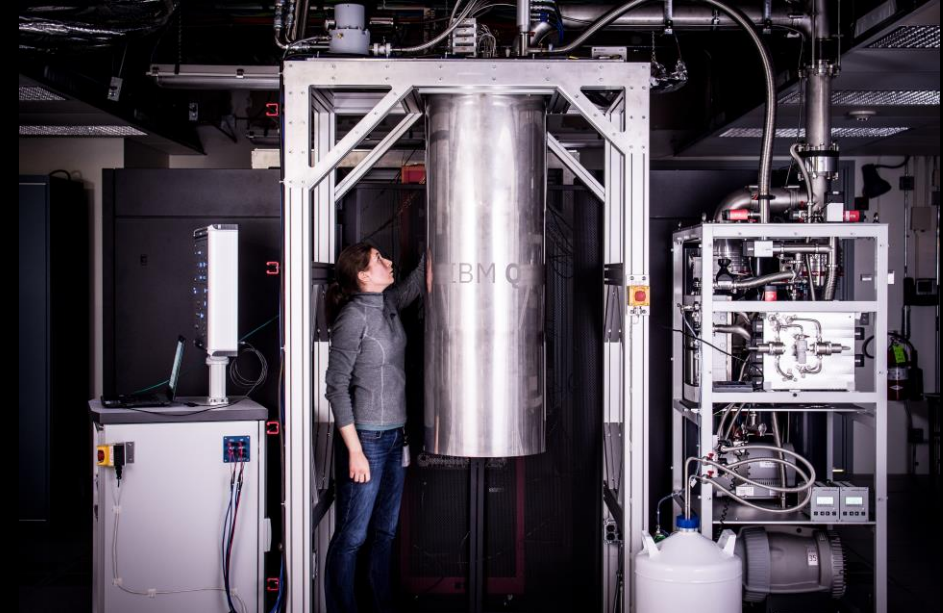

#### IBM Q 2017

 $\frac{46}{5}$  Corporation Corporation Corporation Corporation Corporation Corporation Corporation Corporation Corporation Corporation Corporation Corporation Corporation Corporation Corporation Corporation Corporation Corpor First universal quantum computing device available to public

## Where are we on the road to Quantum Advantage?

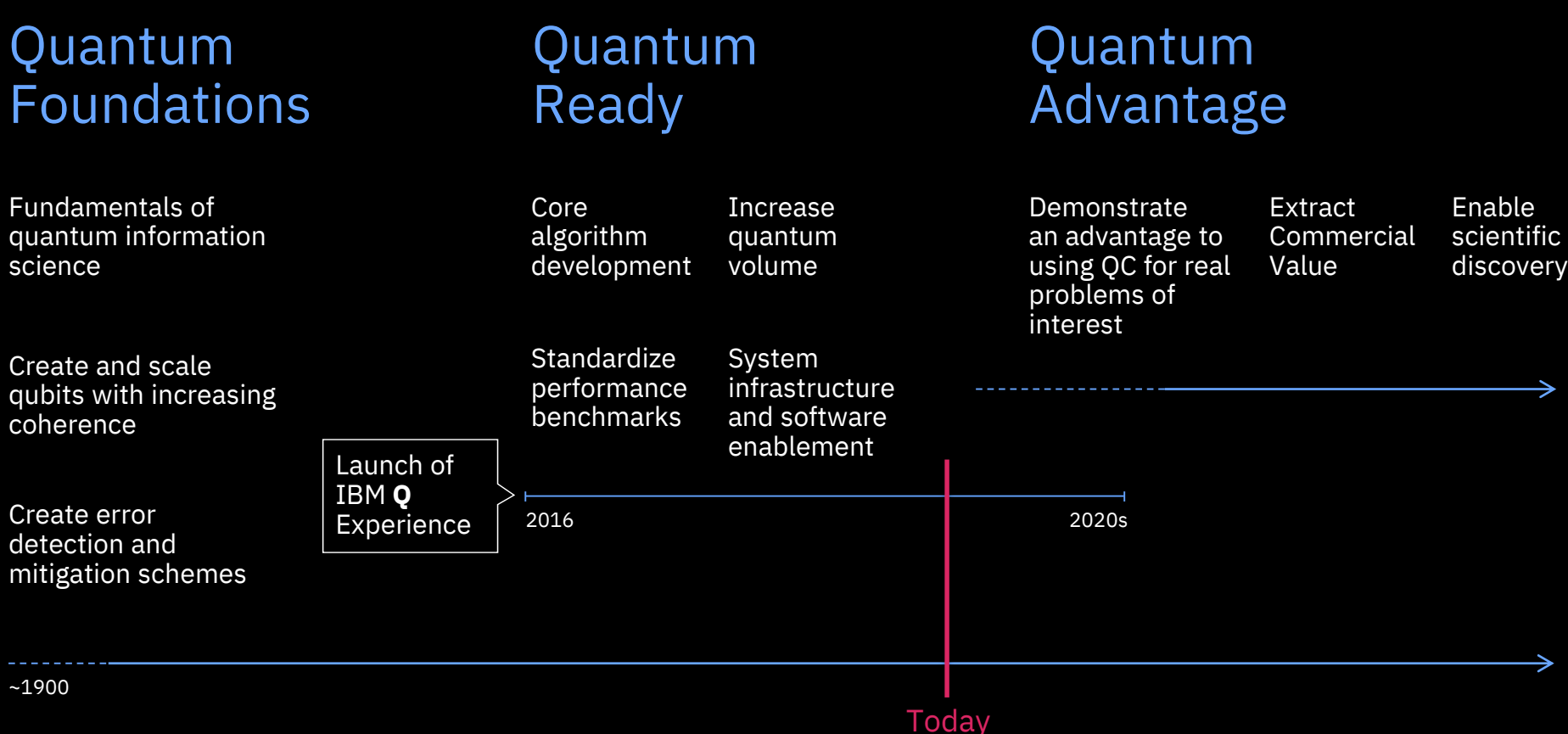

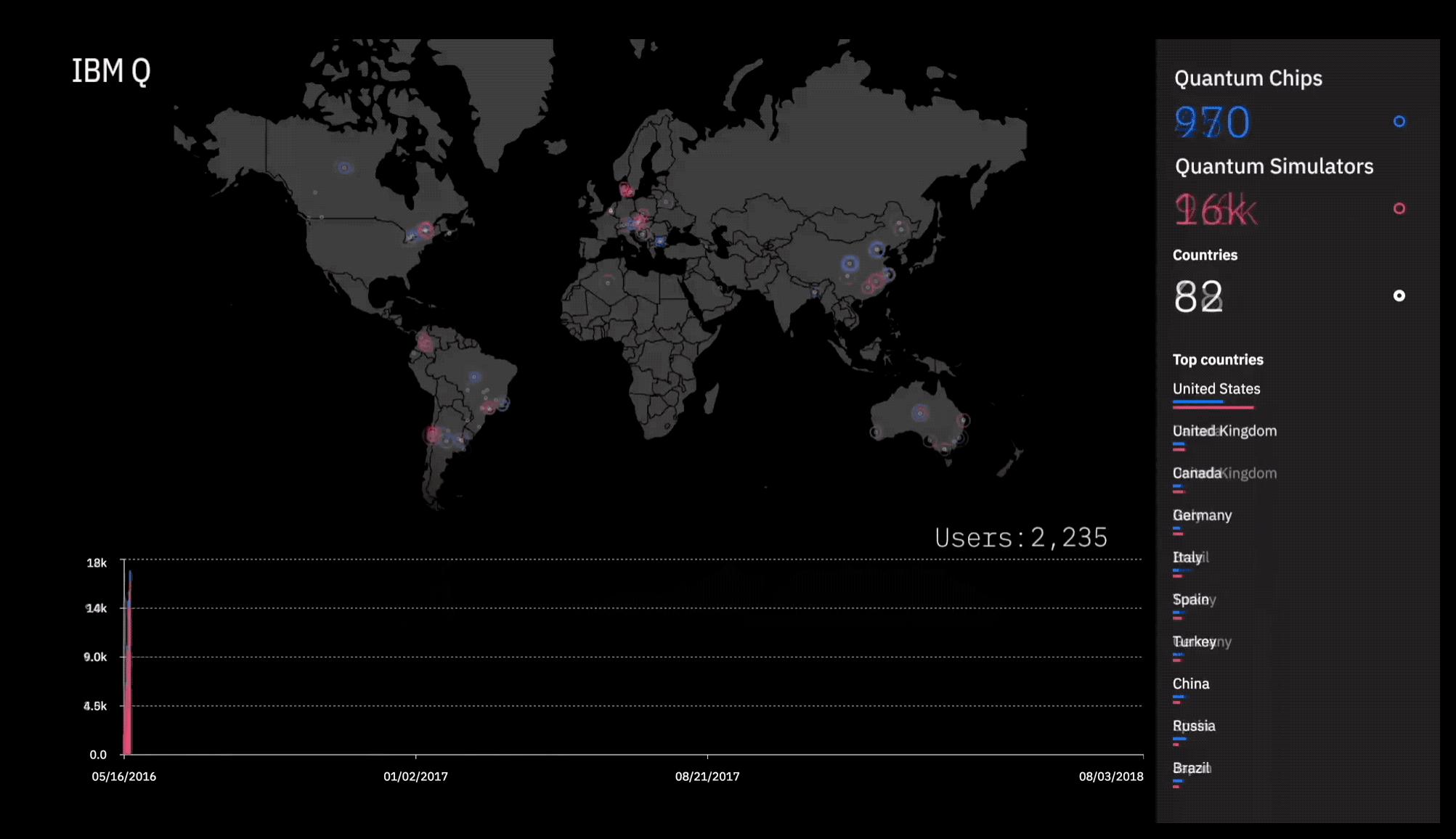

## Next steps...

- Prototype of 50 qubit system being developed
- In future to be available for IBM Q Network users
- Simulator hosted on IBM Q optimized for POWER processors with GPUs → preliminary results show **10x performance gain**  [\(https://www.ibm.com/blogs/research/2018/05/quantu](https://www.ibm.com/blogs/research/2018/05/quantum-circuits/) m-circuits/)

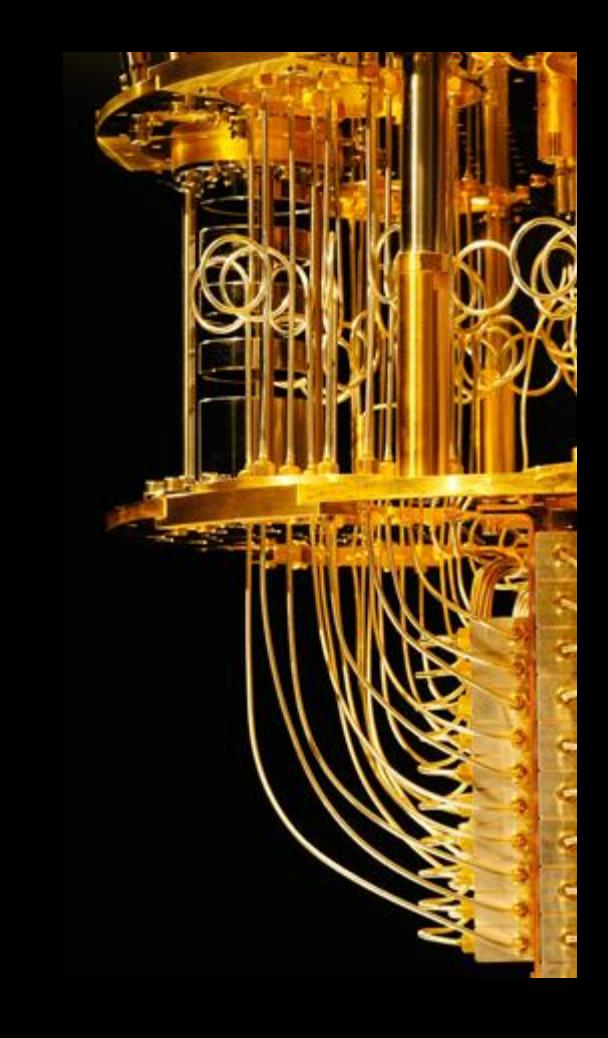

## Further engagements within the IBM Q Network

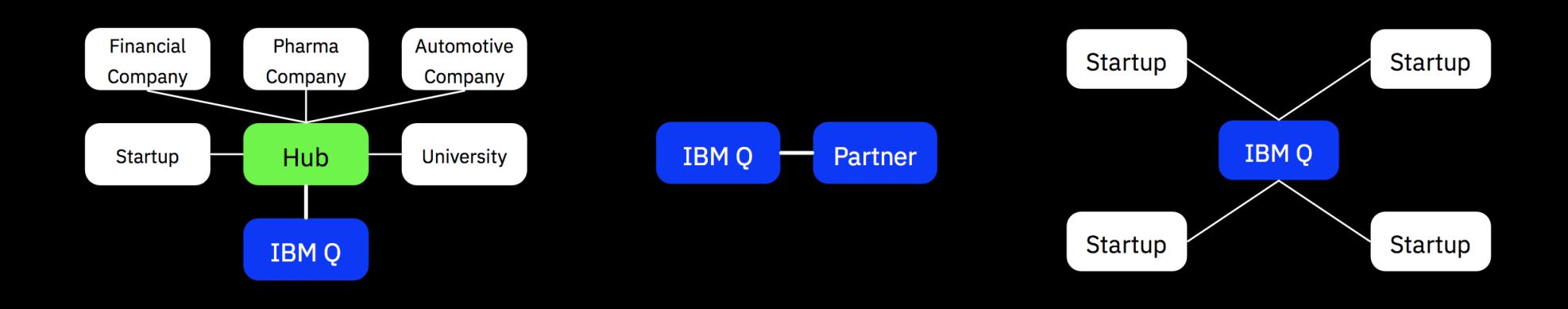

#### **Hubs**

Regional centers of quantum computing R&D and ecosystem Pioneers of quantum computing in a specific industry or academic field

**Partners**

### **Startups** Rapidly advance early applications

## Possible early application areas for quantum computing

**Chemistry** 

Simulating reactions (drug discovery), molecules, proteins

Solid State Physics

New materials

Electronic structure calculation

Artificial Intelligence

Classification, machine learning, linear algebra, image recognition

Financial Services

Portfolio optimization, scenario analysis, pricing, risk nalysis [\(https://arxiv.org/abs/1806.06893\)](https://arxiv.org/abs/1806.06893) Quantum Cryptography

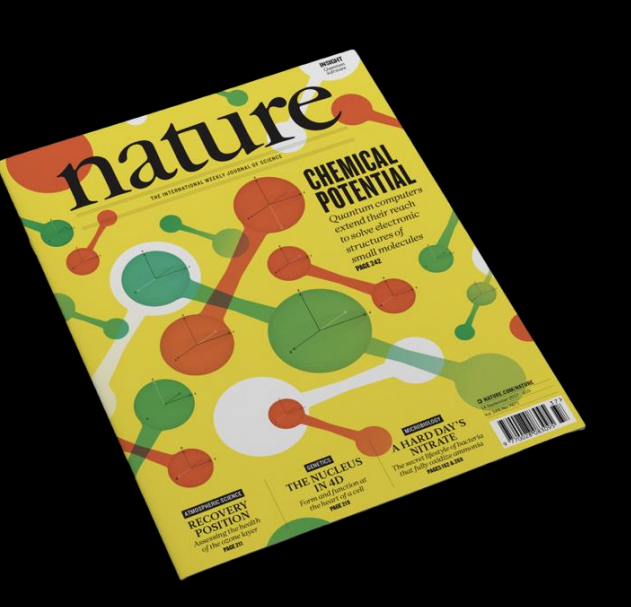

### Ш  $\overline{\phantom{a}}$  $\overline{\phantom{a}}$   $\overline{\phantom{a}}$ **Q Thanks!**

### Please note

IBM's statements regarding its plans, directions, and intent are subject to change or withdrawal without notice and at IBM's sole discretion.

Information regarding potential future products is intended to outline our general product direction and it should not be relied on in making a purchasing decision.

The information mentioned regarding potential future products is not a commitment, promise, or legal obligation to deliver any material, code or functionality. Information about potential future products may not be incorporated into any contract.

The development, release, and timing of any future features or functionality described for our products remains at our sole discretion.

Performance is based on measurements and projections using standard IBM benchmarks in a controlled environment. The actual throughput or performance that any user will experience will vary depending upon many factors, including considerations such as the amount of multiprogramming in the user's job stream, the I/O configuration, the storage configuration, and the workload processed. Therefore, no assurance can be given that an individual user will achieve results similar to those stated here.

## Notices and disclaimers

© 2018 International Business Machines Corporation. No part of this document may be reproduced or transmitted in any form without written permission from IBM.

#### **U.S. Government Users Restricted Rights — use, duplication or disclosure restricted by GSA ADP Schedule Contract with IBM.**

Information in these presentations (including information relating to products that have not yet been announced by IBM) has been reviewed for accuracy as of the date of initial publication and could include unintentional technical or typographical errors. IBM shall have no responsibility to update this information. **This document is distributed "as is" without any warranty, either express or implied. In no event, shall IBM be liable for any damage arising from the use of this information, including but not limited to, loss of data, business interruption, loss of profit or loss of opportunity.** IBM products and services are warranted per the terms and conditions of the agreements under which they are provided.

IBM products are manufactured from new parts or new and used parts. In some cases, a product may not be new and may have been previously installed. Regardless, our warranty terms apply.

**Any statements regarding IBM's future direction, intent or product plans are subject to change or withdrawal without notice.**

Performance data contained herein was generally obtained in a controlled, isolated environments. Customer examples are presented as illustrations of how those customers have used IBM products and the results they may have achieved. Actual performance, cost, savings or other results in other operating environments may vary.

References in this document to IBM products, programs, or services does not imply that IBM intends to make such products, programs or services available in all countries in which IBM operates or does business.

Workshops, sessions and associated materials may have been prepared by independent session speakers, and do not necessarily reflect the views of IBM. All materials and discussions are provided for informational purposes only, and are neither intended to, nor shall constitute legal or other guidance or advice to any individual participant or their specific situation.

It is the customer's responsibility to insure its own compliance with legal requirements and to obtain advice of competent legal counsel as to the identification and interpretation of any relevant laws and regulatory requirements that may affect the customer's business and any actions the customer may need to take to comply with such laws. IBM does not provide legal advice or represent or warrant that its services or products will ensure that the customer follows any law.

## Notices and disclaimers continued

Information concerning non-IBM products was obtained from the suppliers of those products, their published announcements or other publicly available sources. IBM has not tested those products about this publication and cannot confirm the accuracy of performance, compatibility or any other claims related to non-IBM products. Questions on the capabilities of non-IBM products should be addressed to the suppliers of those products. IBM does not warrant the quality of any third-party products, or the ability of any such third-party products to interoperate with IBM's products. **IBM expressly disclaims all warranties, expressed or implied, including but not limited to, the implied warranties of merchantability and fitness for a purpose.**

The provision of the information contained herein is not intended to, and does not, grant any right or license under any IBM patents, copyrights, trademarks or other intellectual property right.

IBM, the IBM logo, ibm.com and [names of other referenced IBM products and services used in the presentation] are trademarks of International Business Machines Corporation, registered in many jurisdictions worldwide. Other product and service names might be trademarks of IBM or other companies. A current list of IBM trademarks is available on the Web at "Copyright and trademark information" at[: www.ibm.com/legal/copytrade.shtml.](http://www.ibm.com/legal/copytrade.shtml)